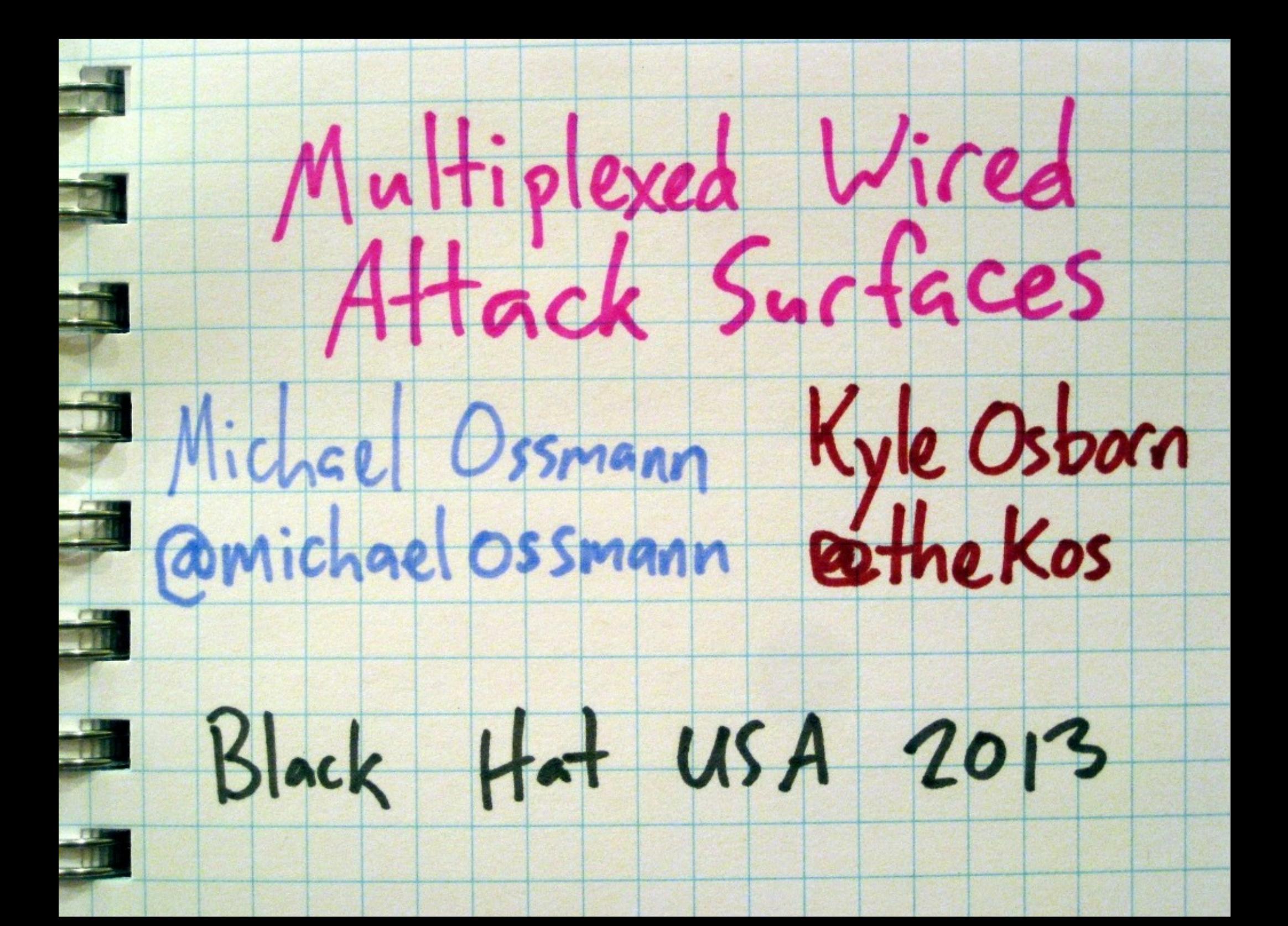

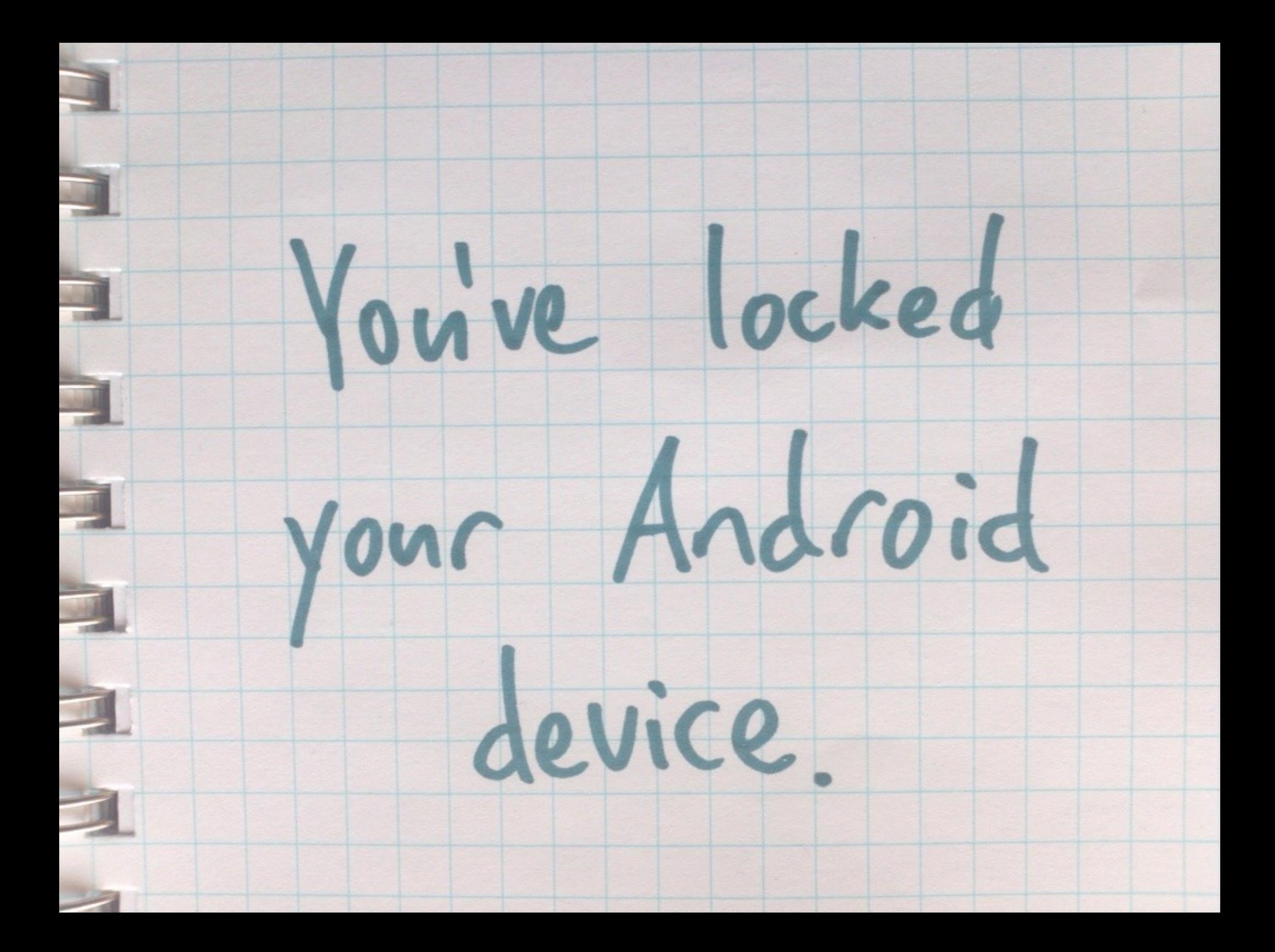

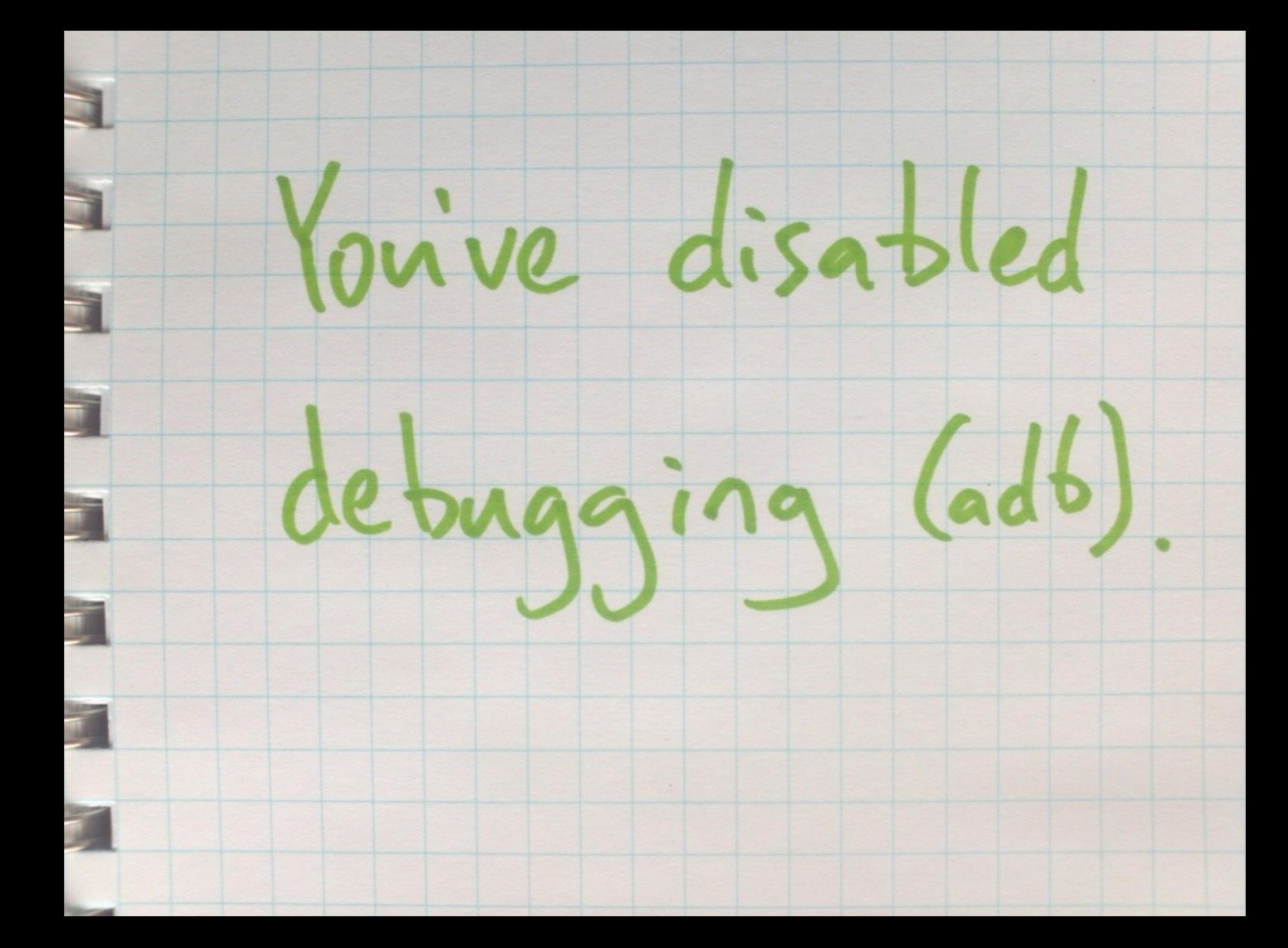

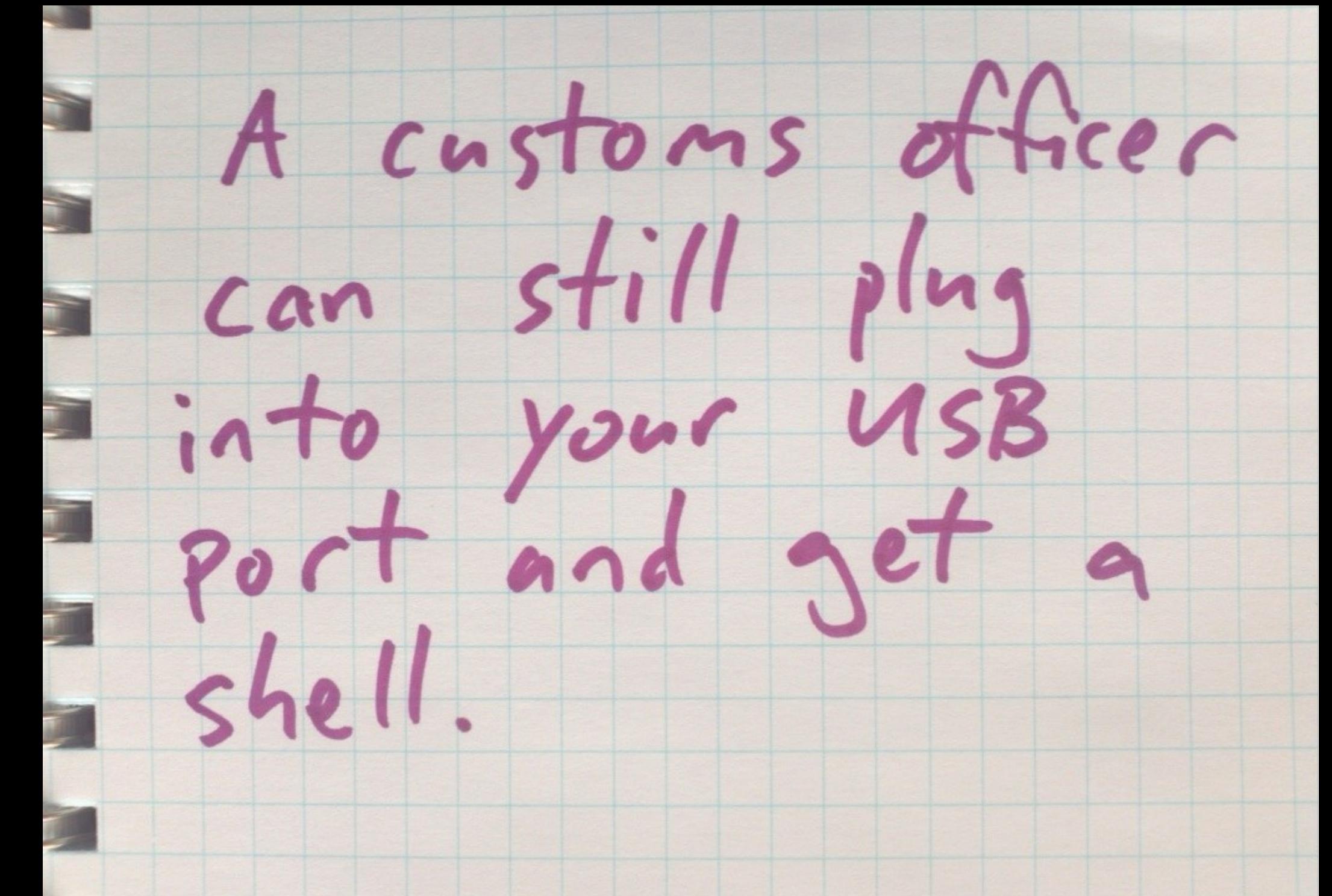

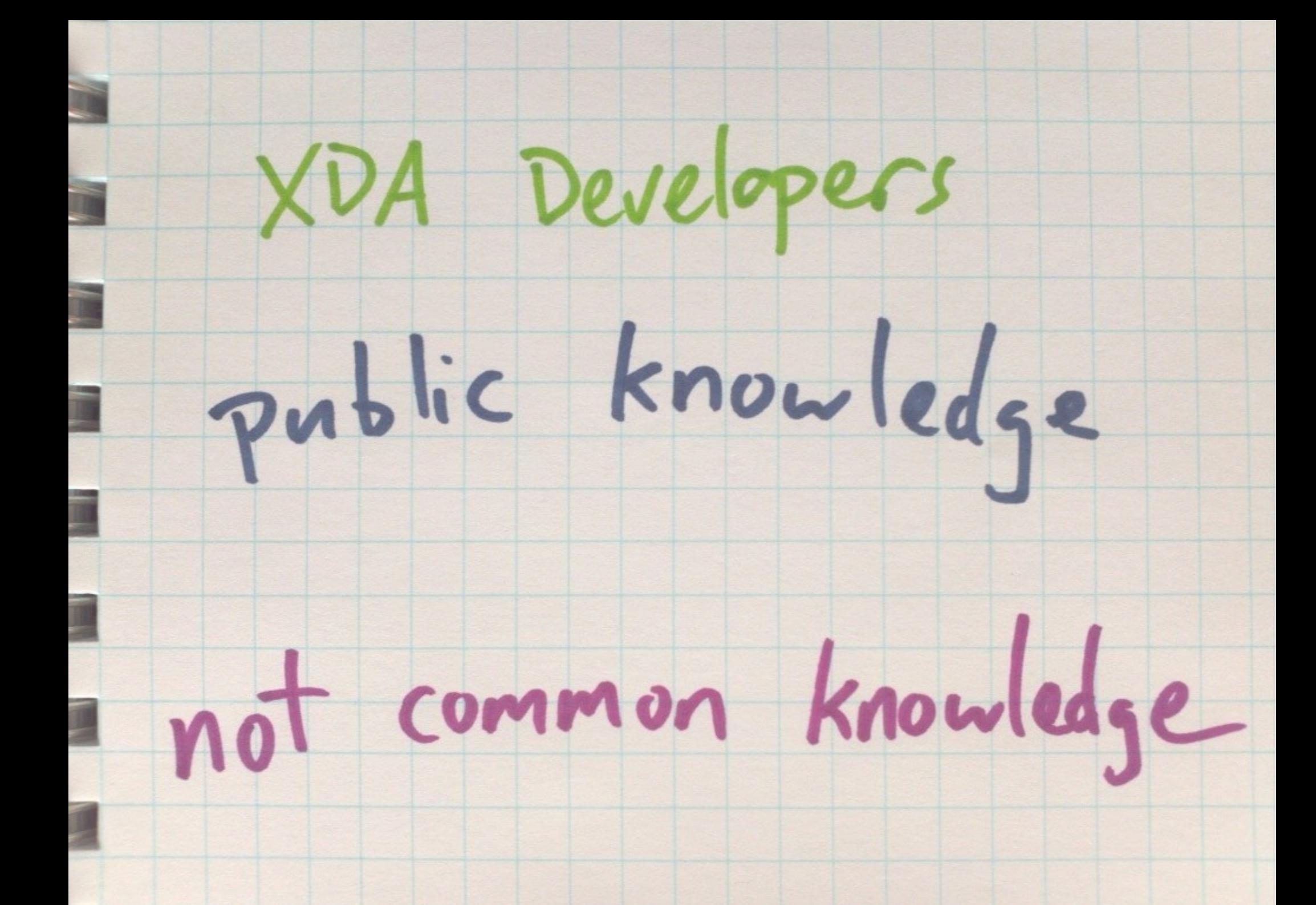

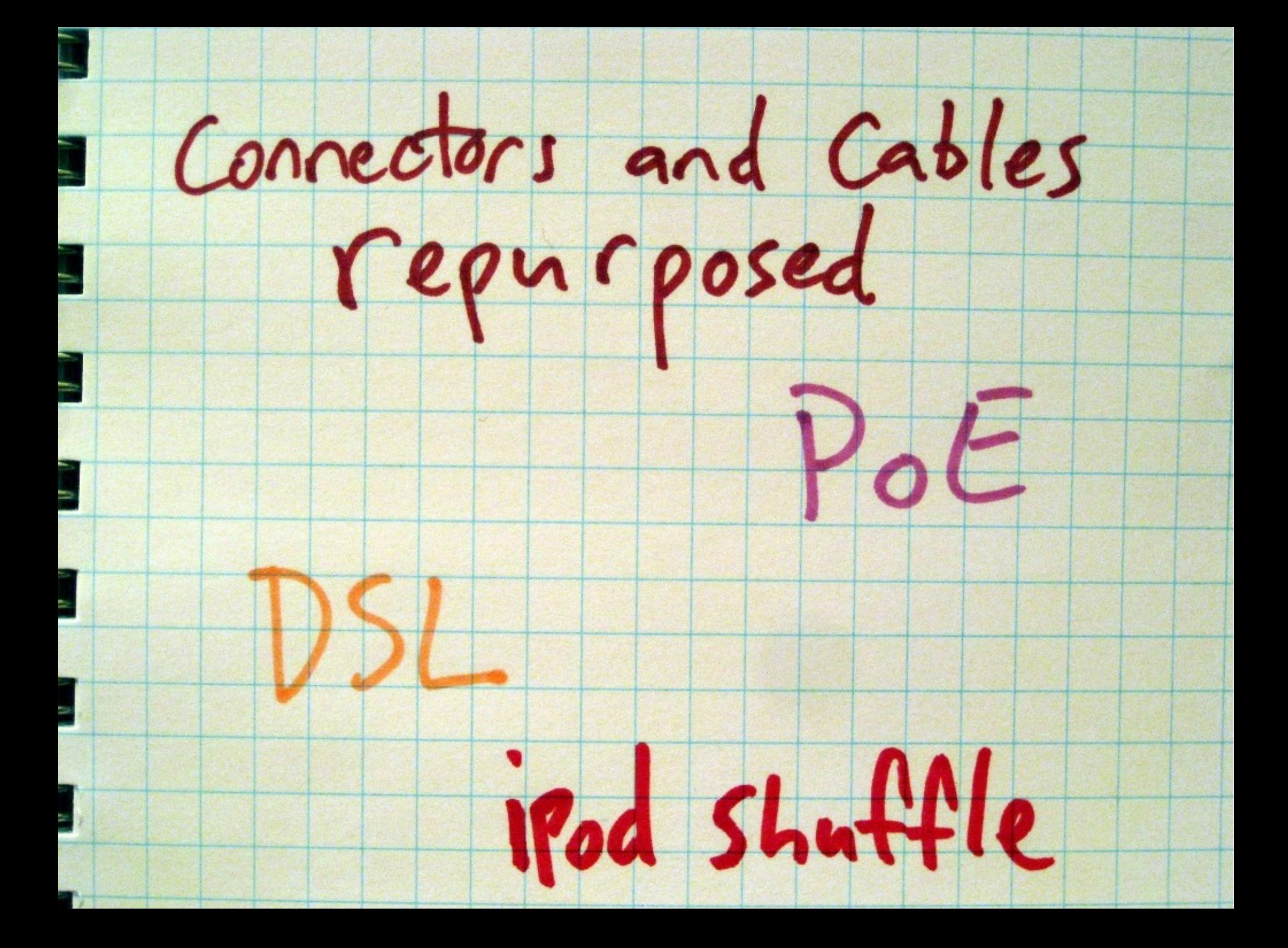

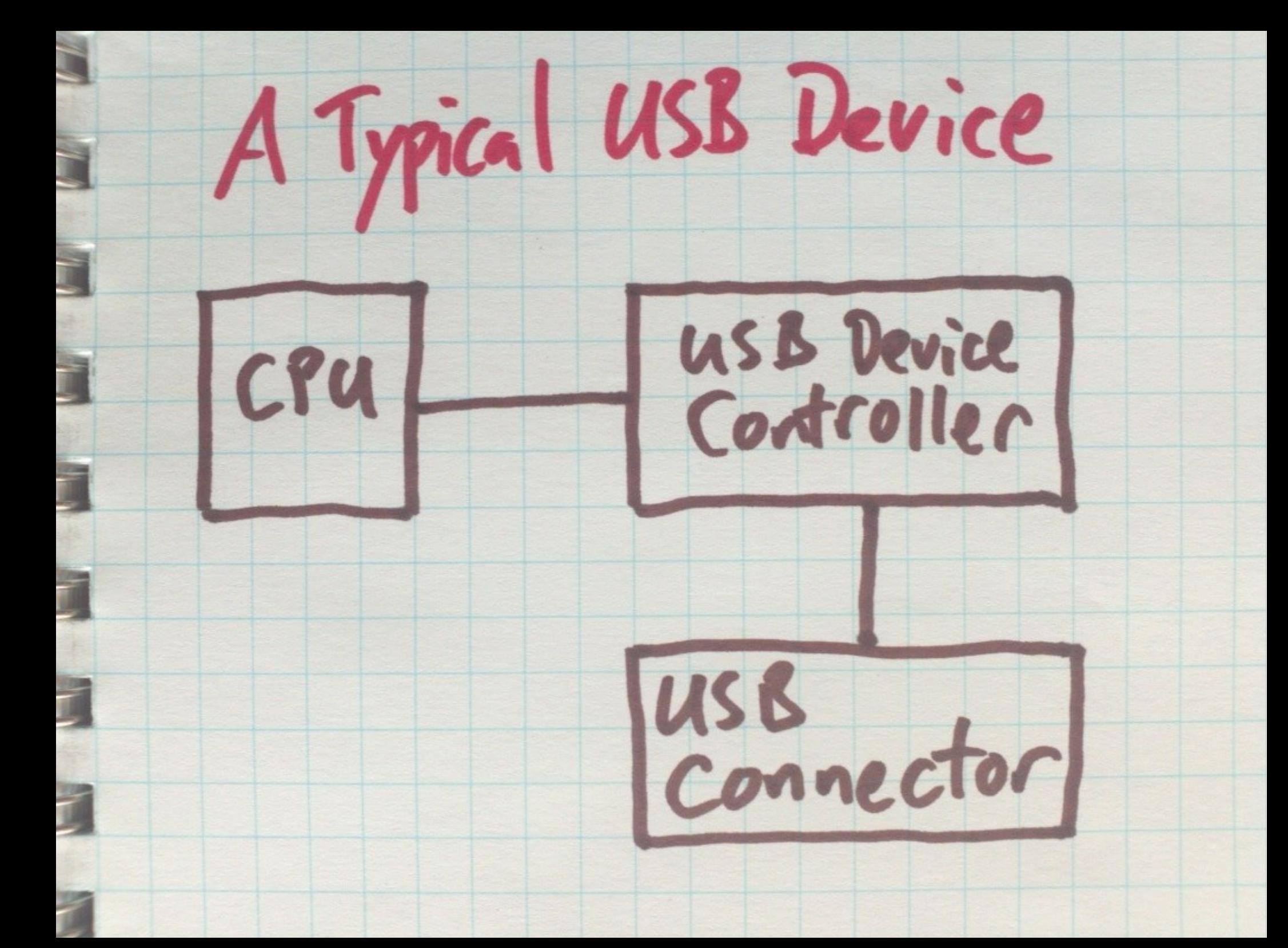

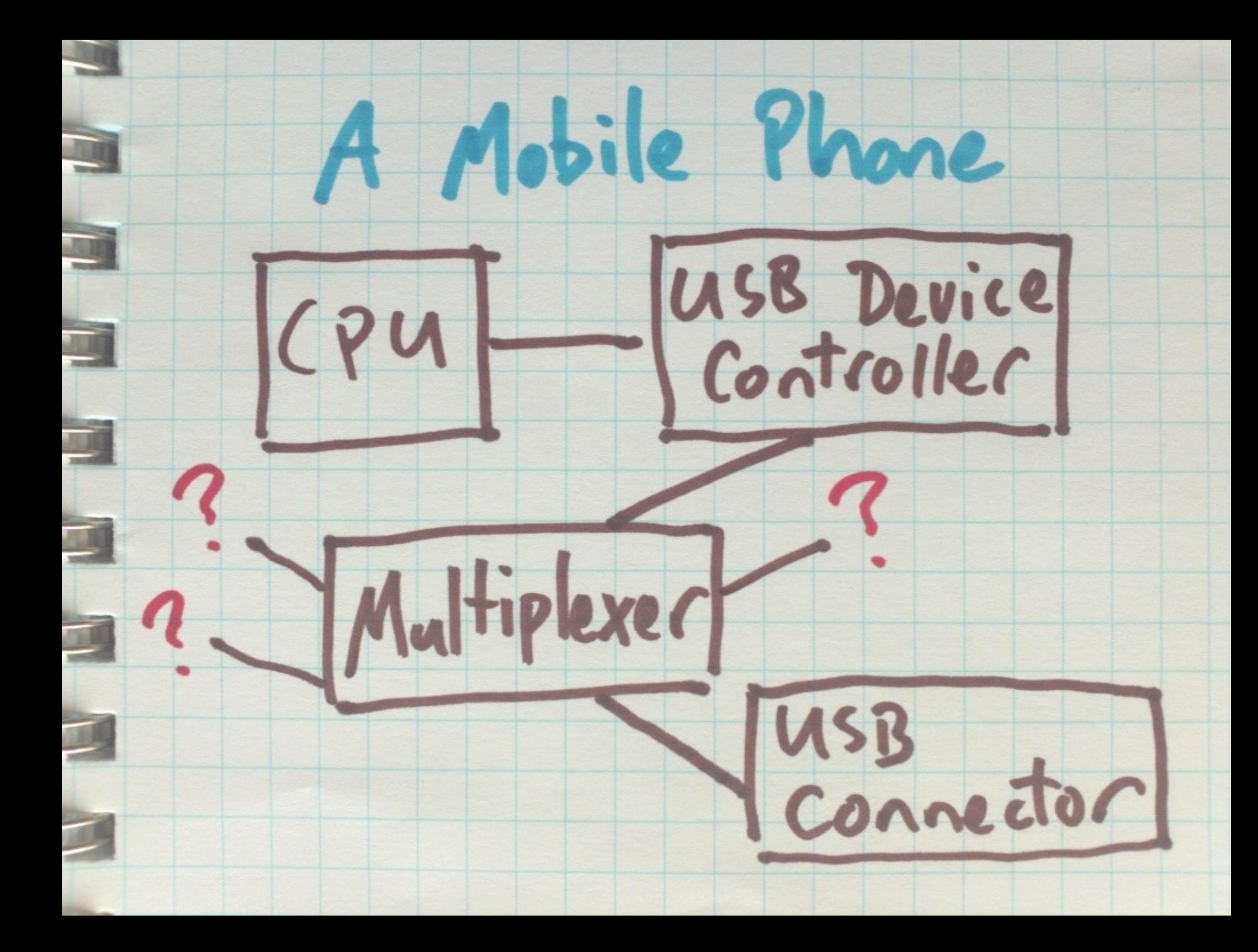

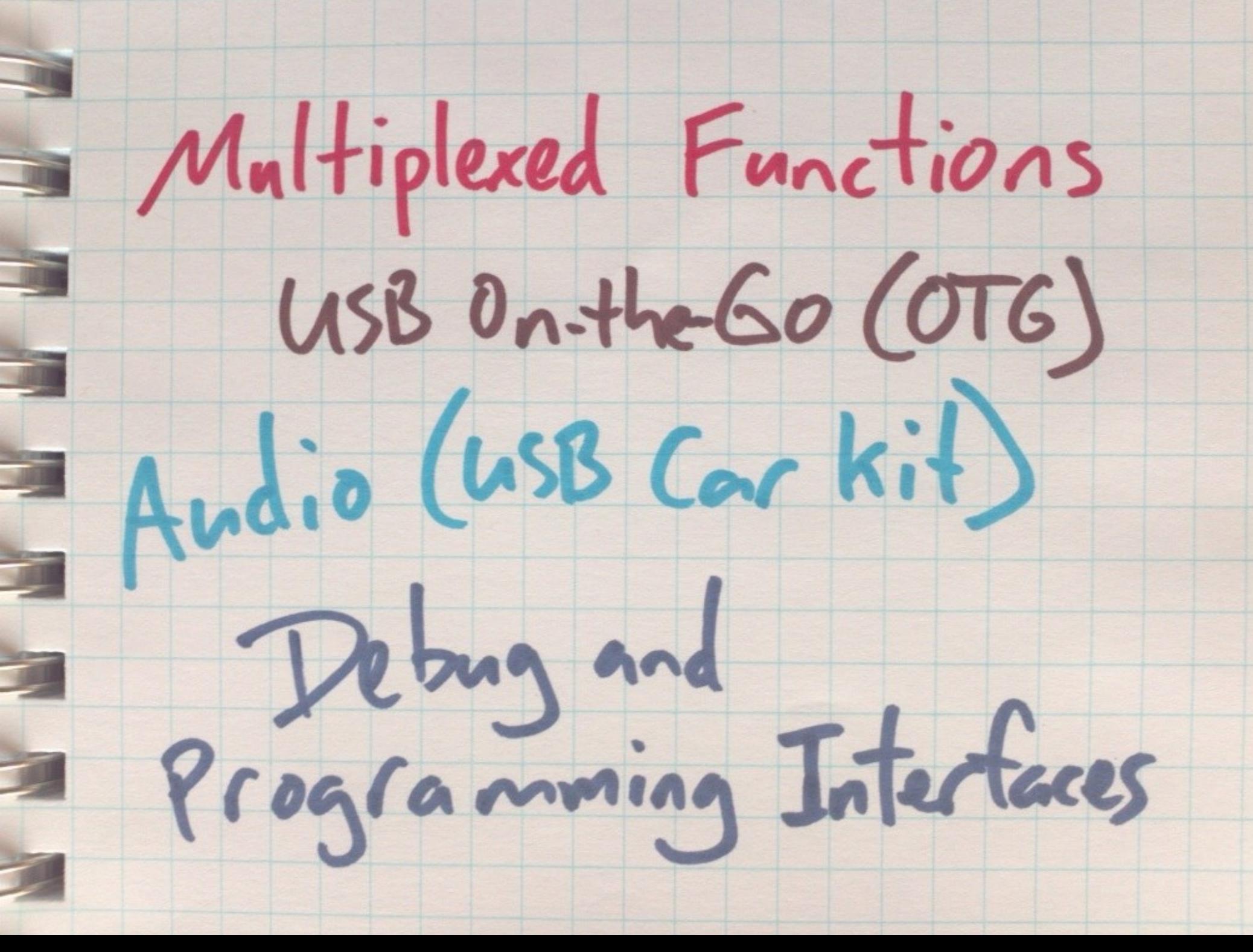

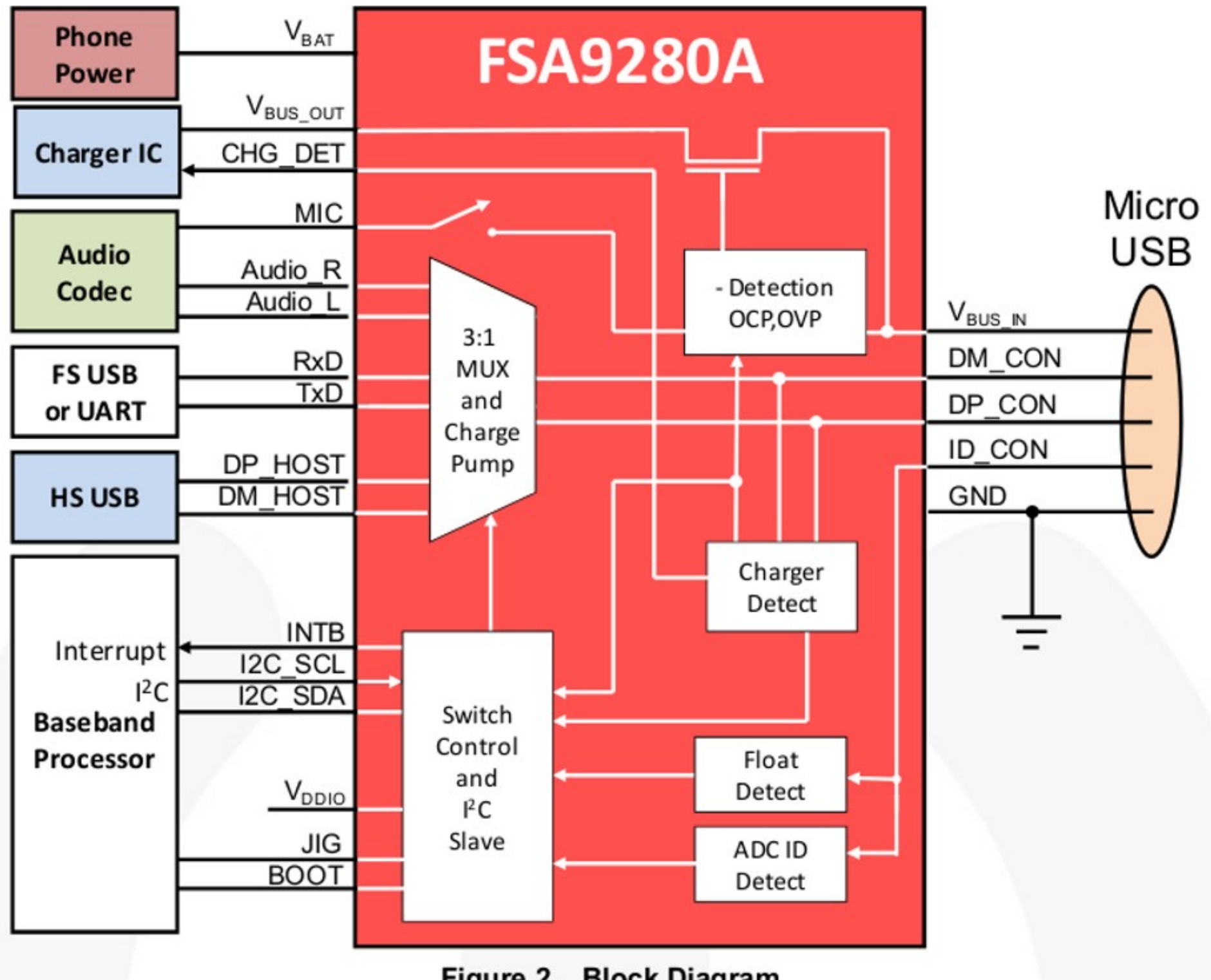

Figure 2. Block Diagram

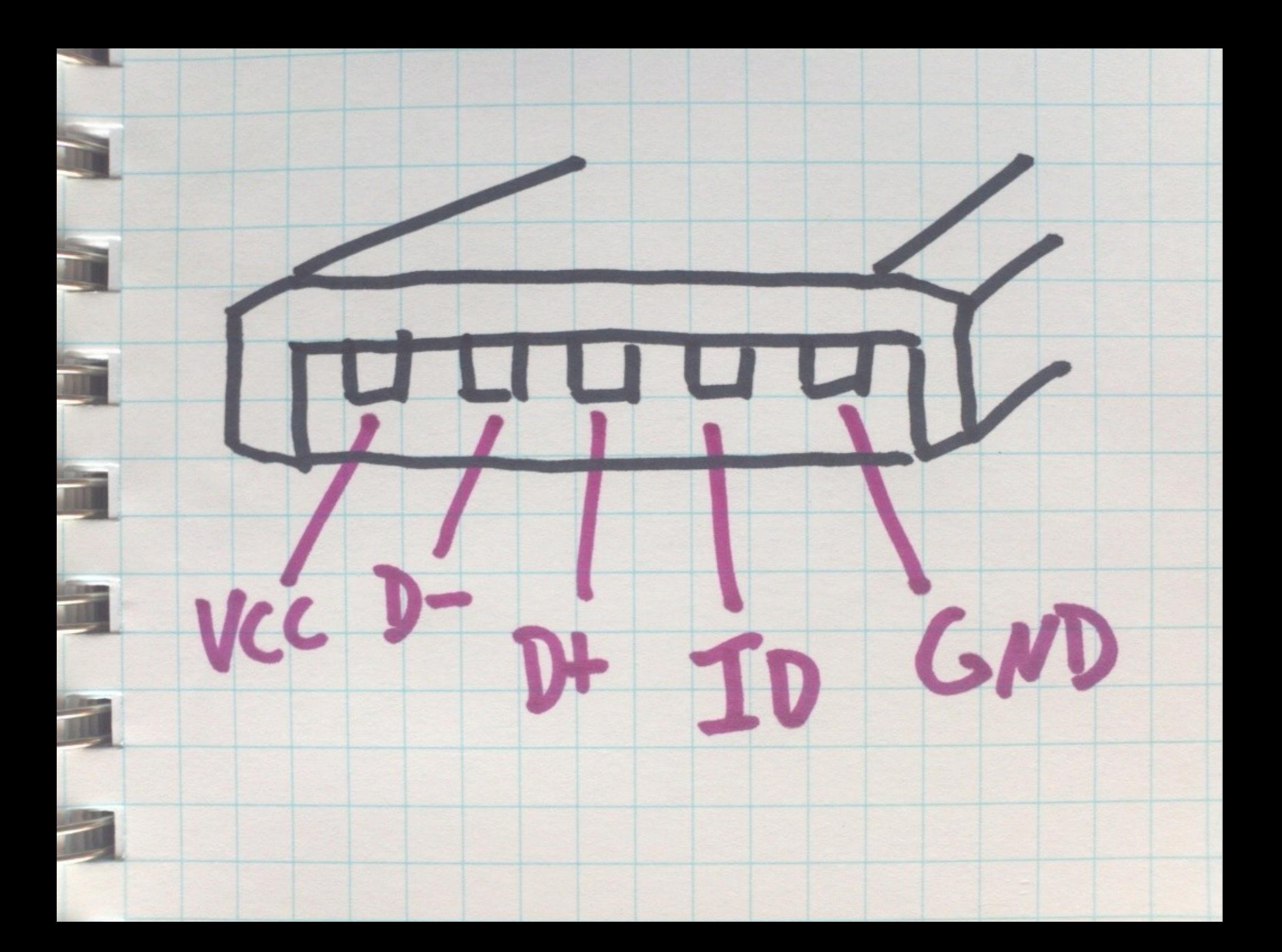

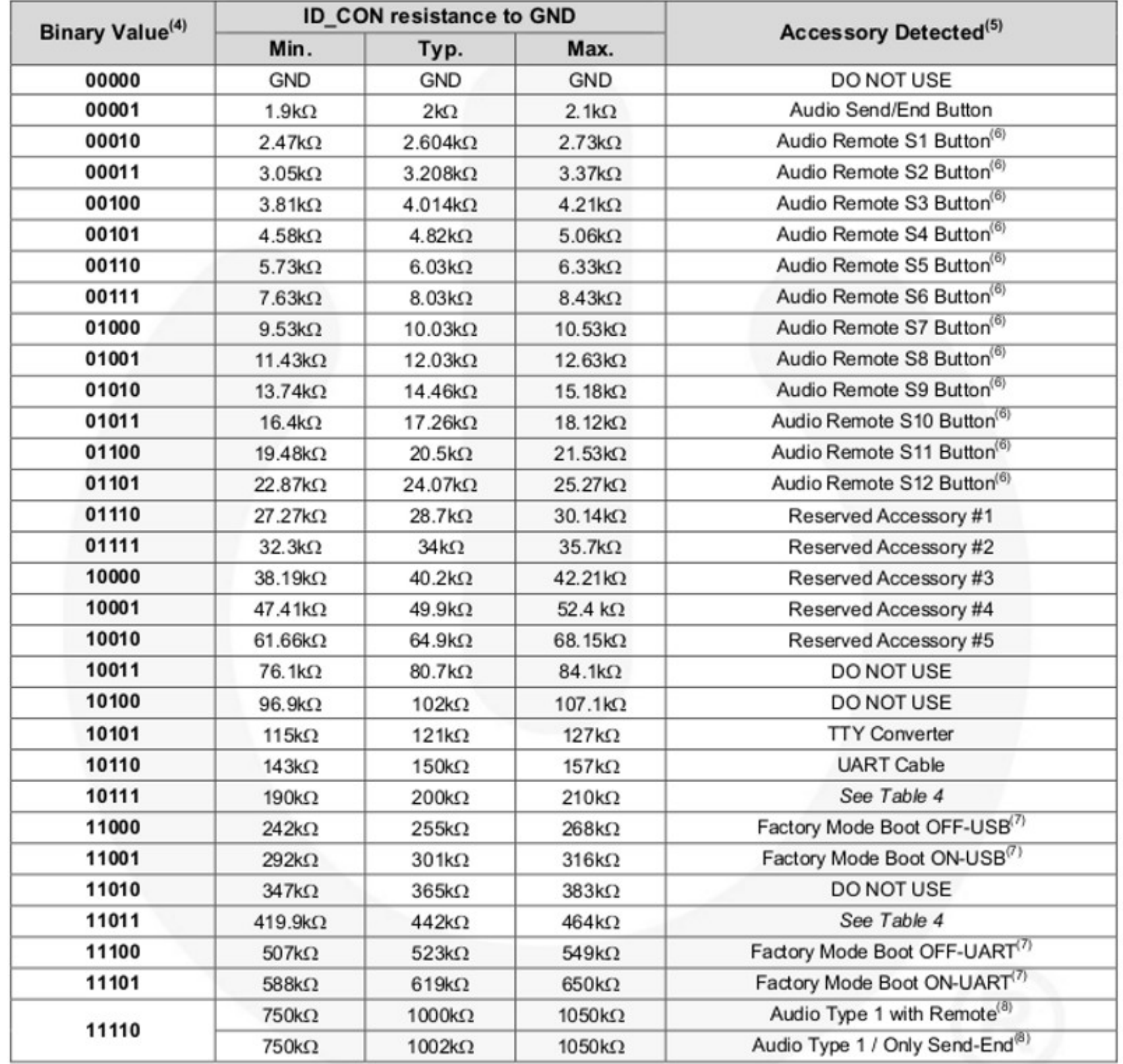

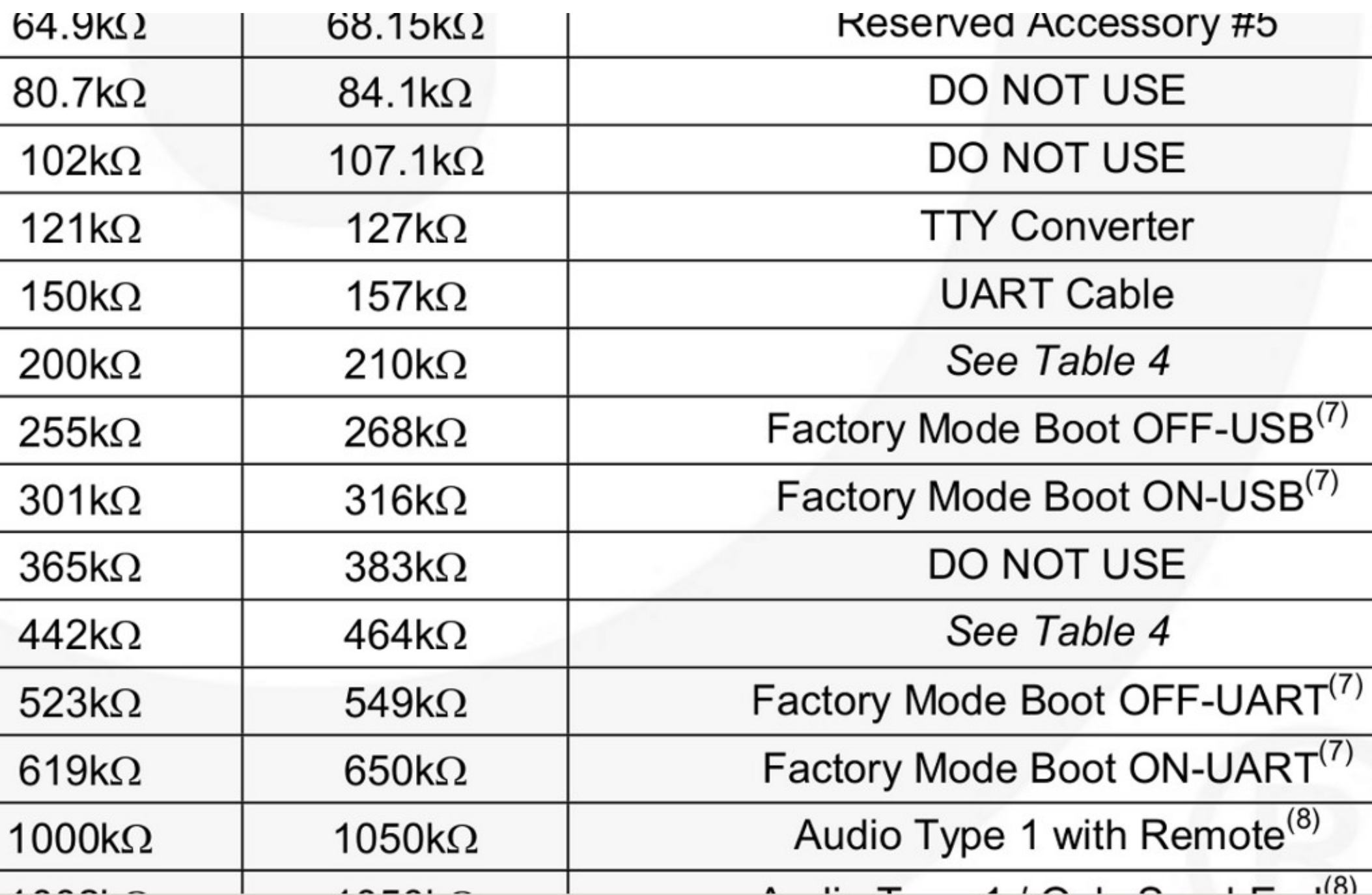

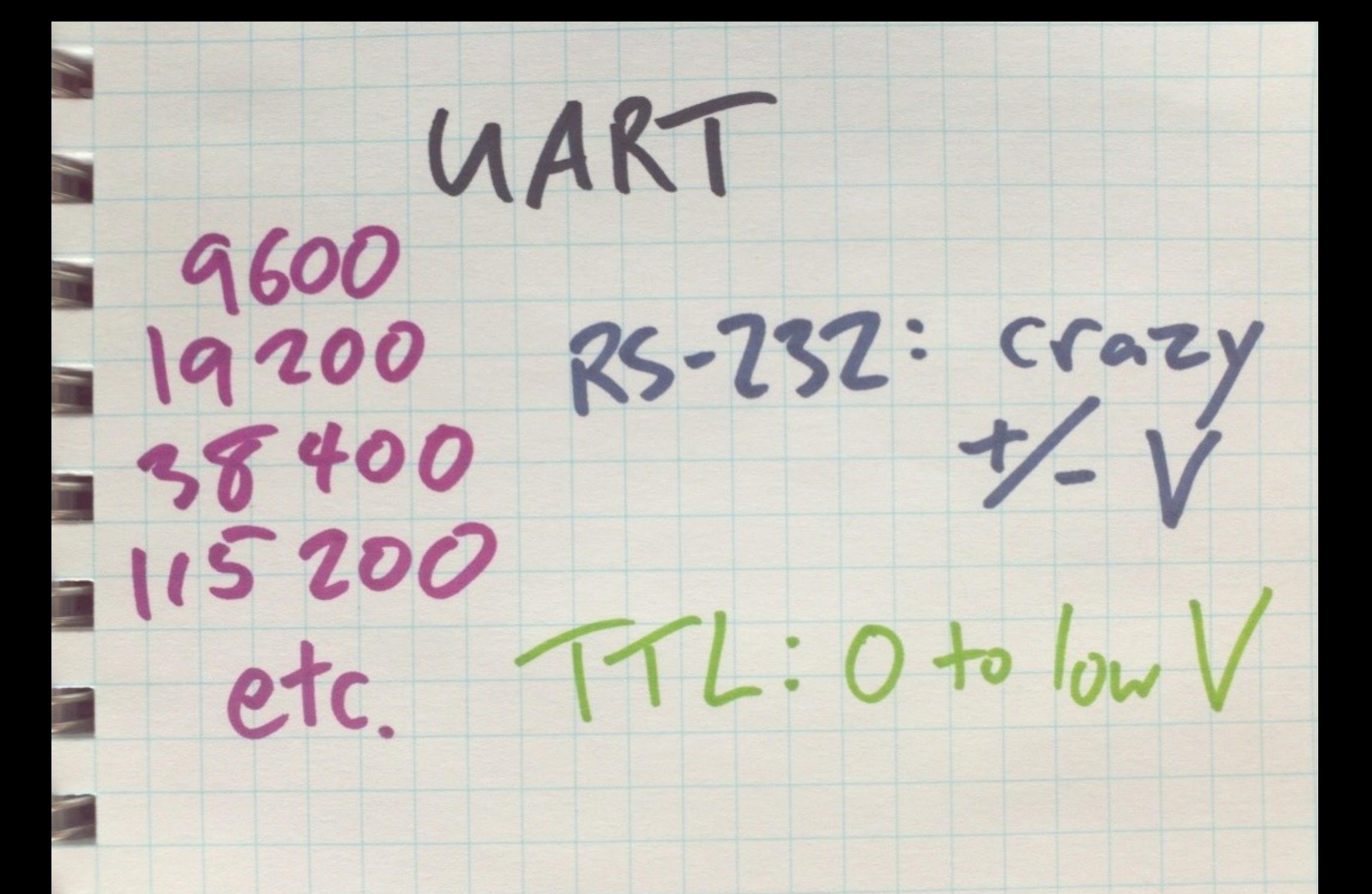

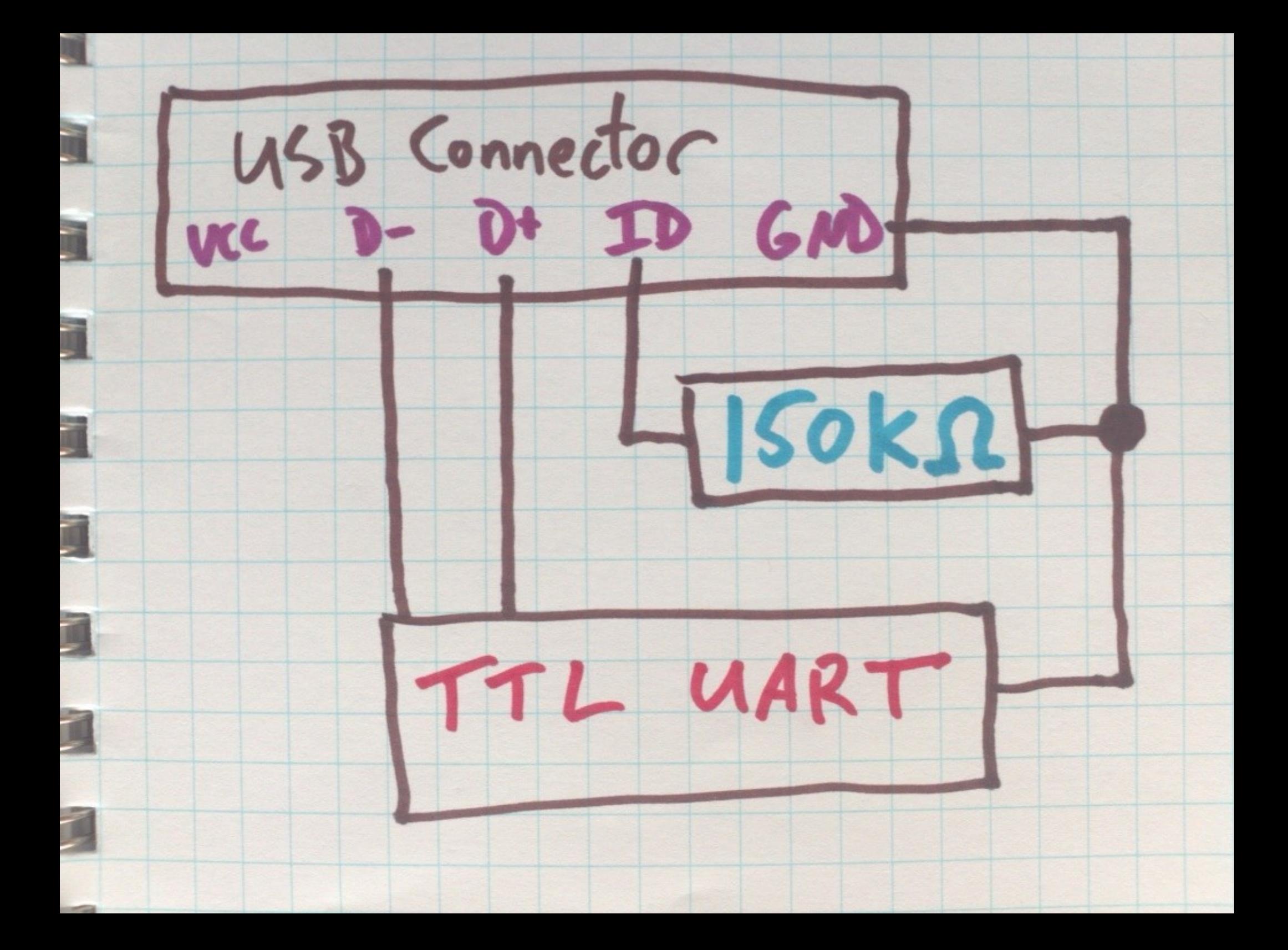

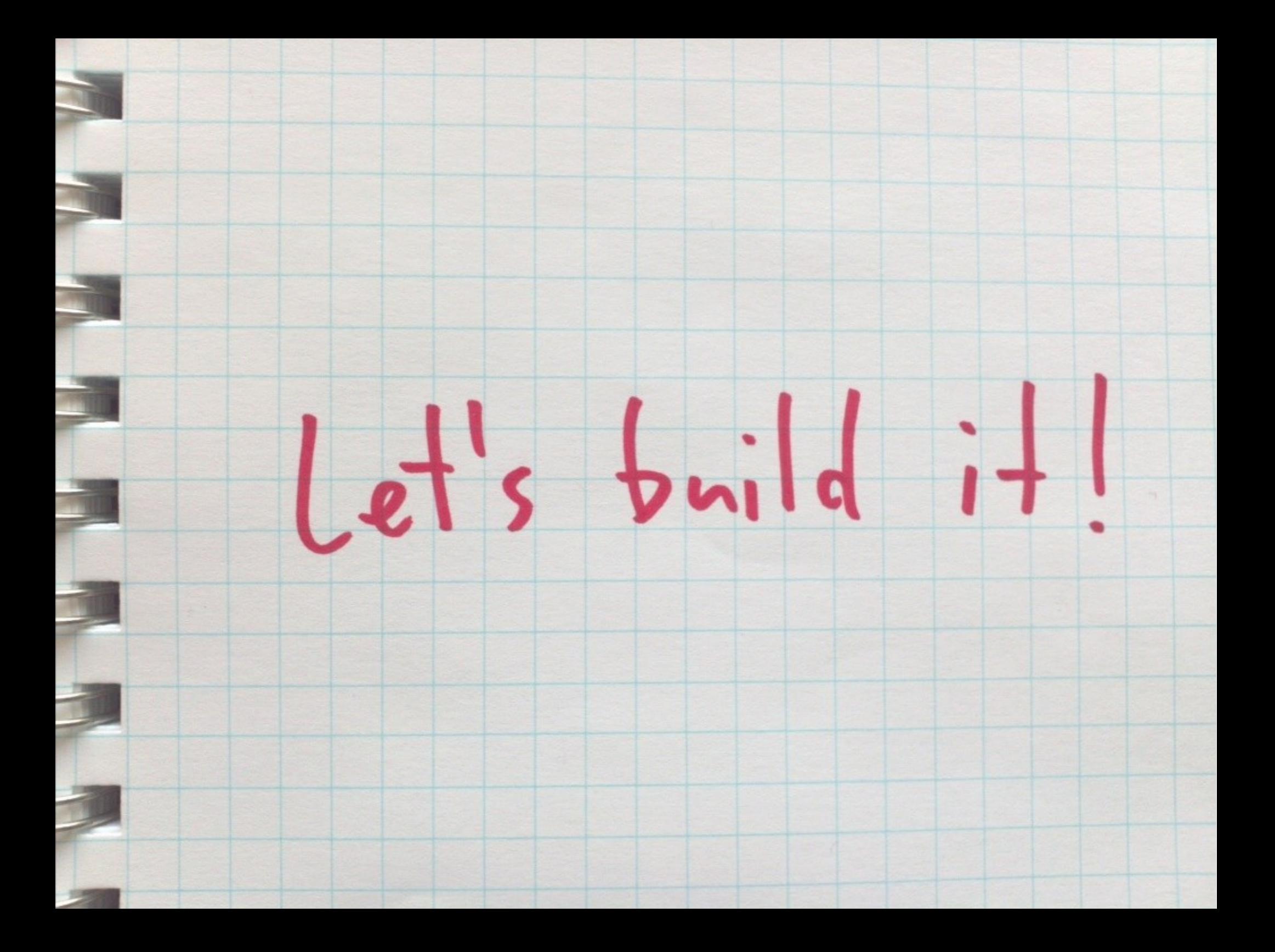

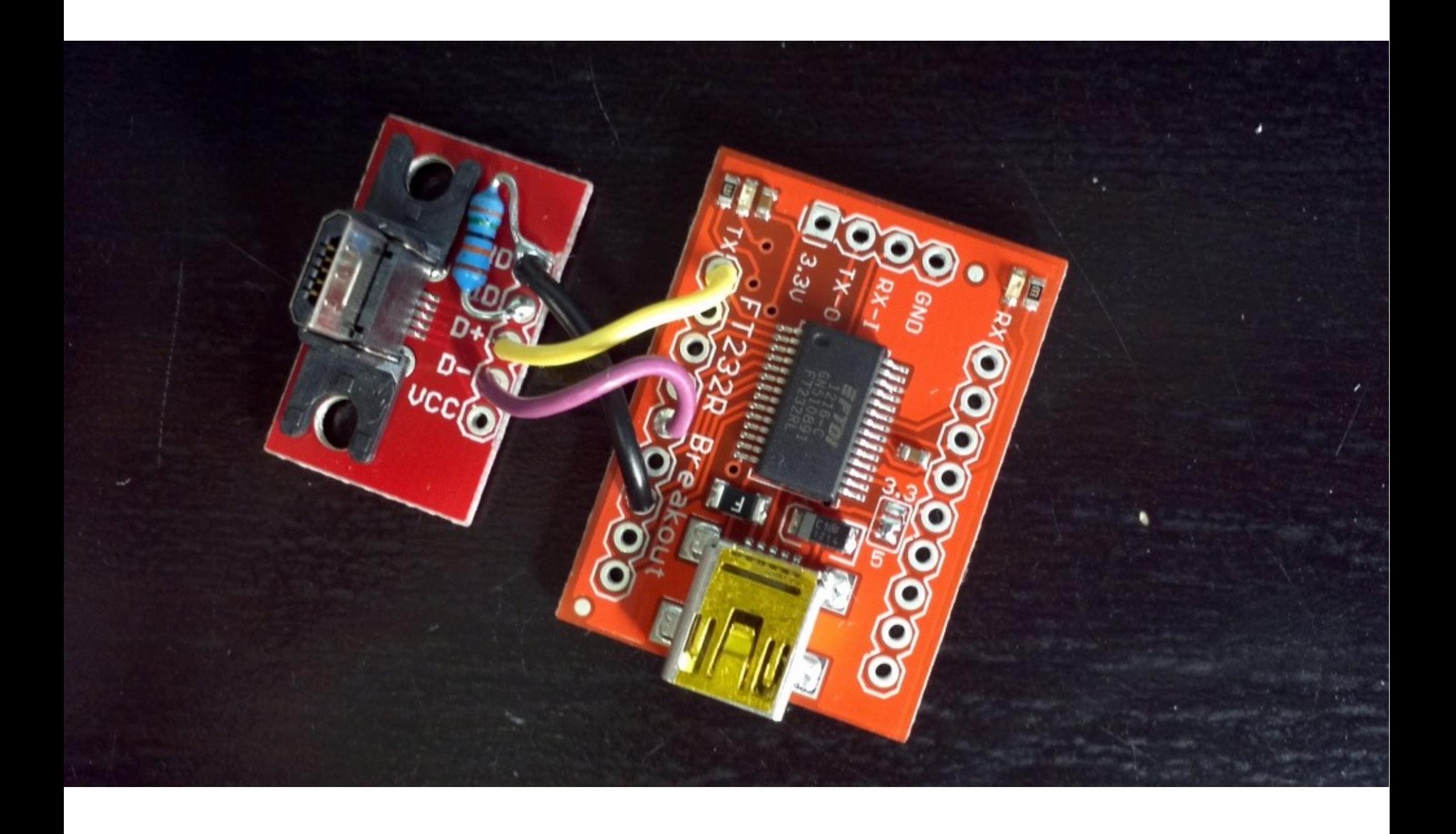

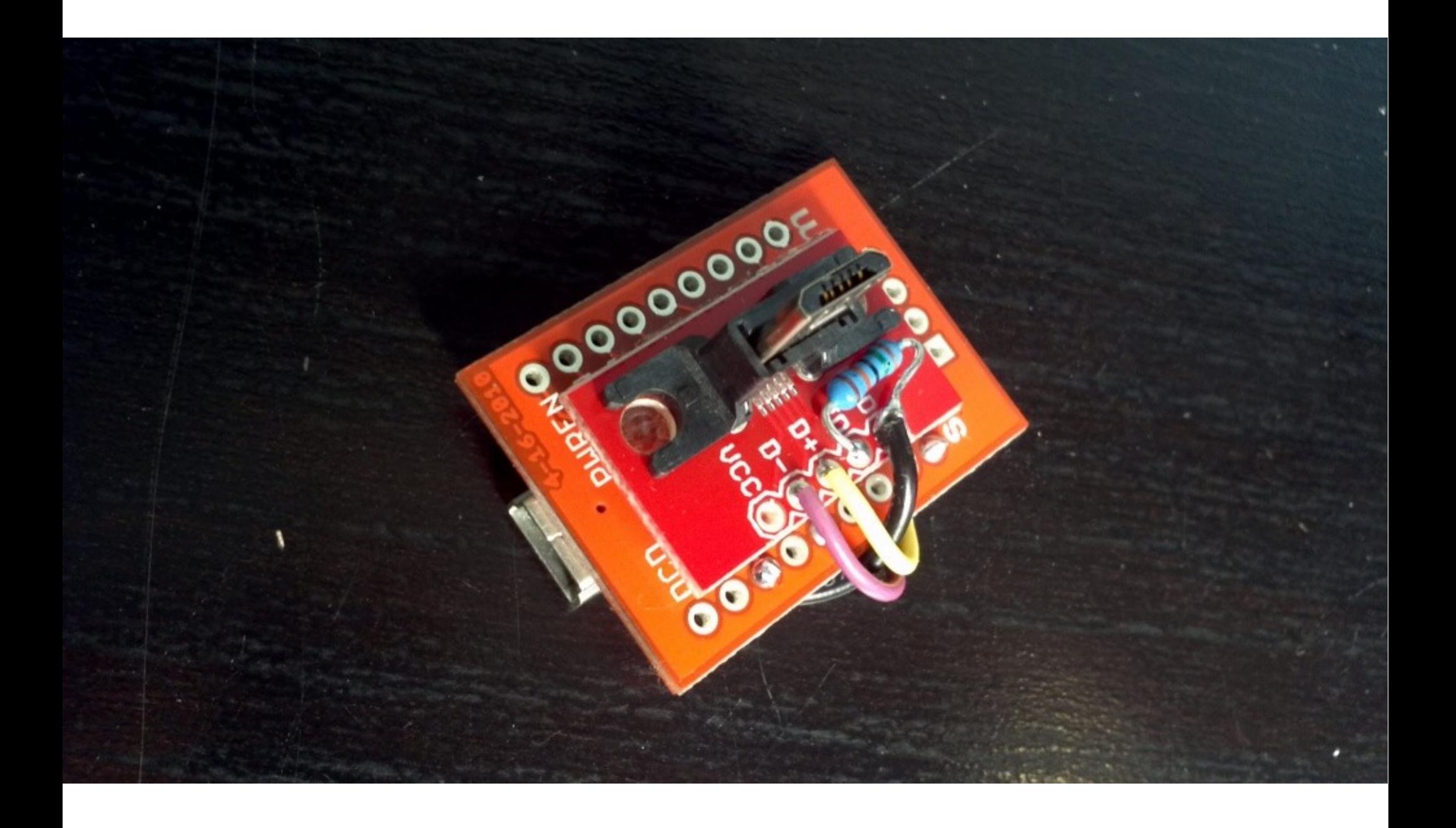

debug> debug> debug> debug> help FIQ Debugger commands: PC status **DC** Register dump regs allregs Extended Register dump Stack trace bt reboot Reboot irgs Interupt status Kernel log  $kmsg$ Kernel version version Allow sleep while in FIQ sleep Disable sleep while in FIQ nosleep console Switch terminal to console Current CPU cpu cpu <number> Switch to CPU<number> Process list ps sysrq options sysrq sysrq <param> Execute sysrq with <param> debug> suspending fig debugger

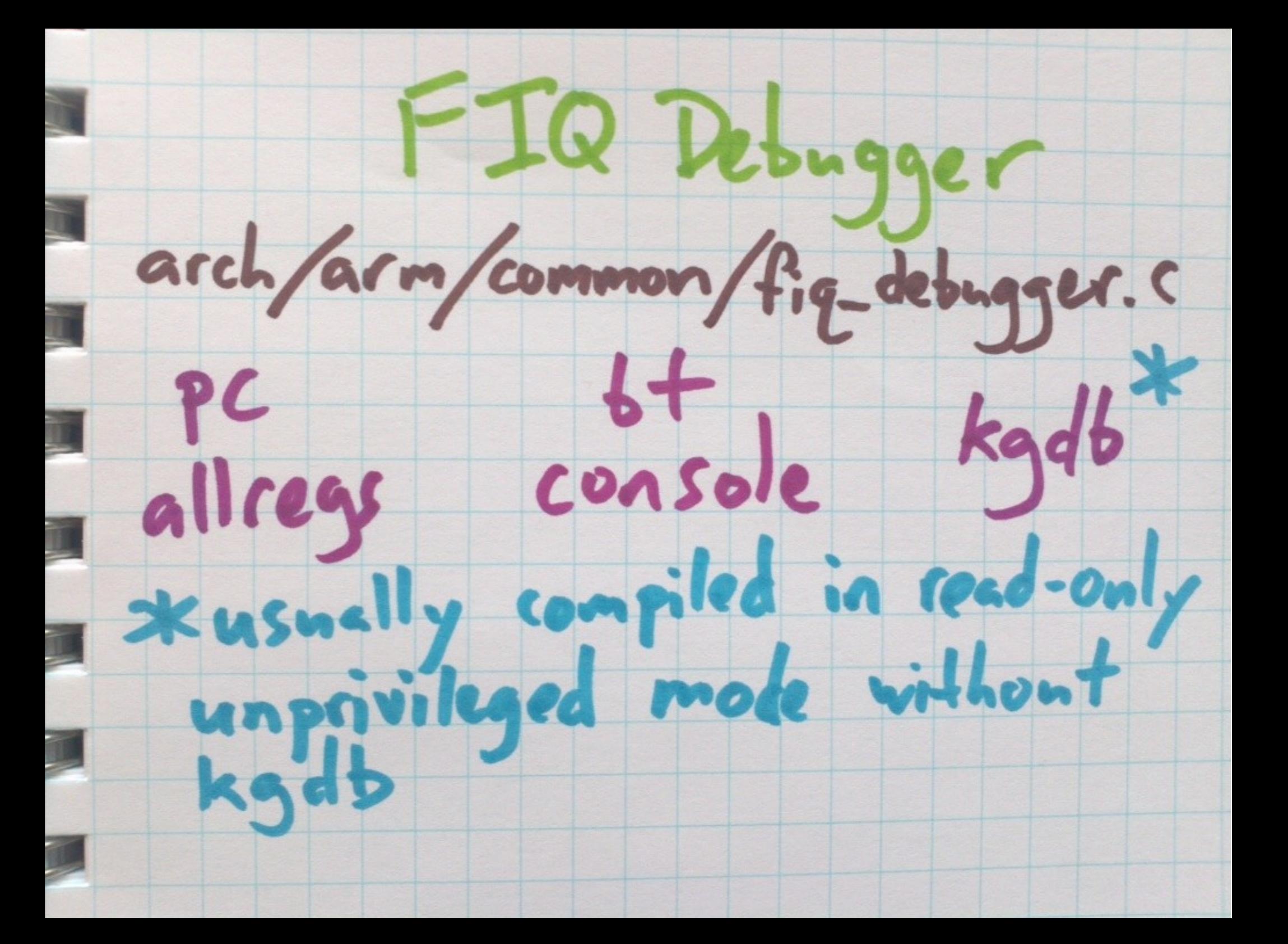

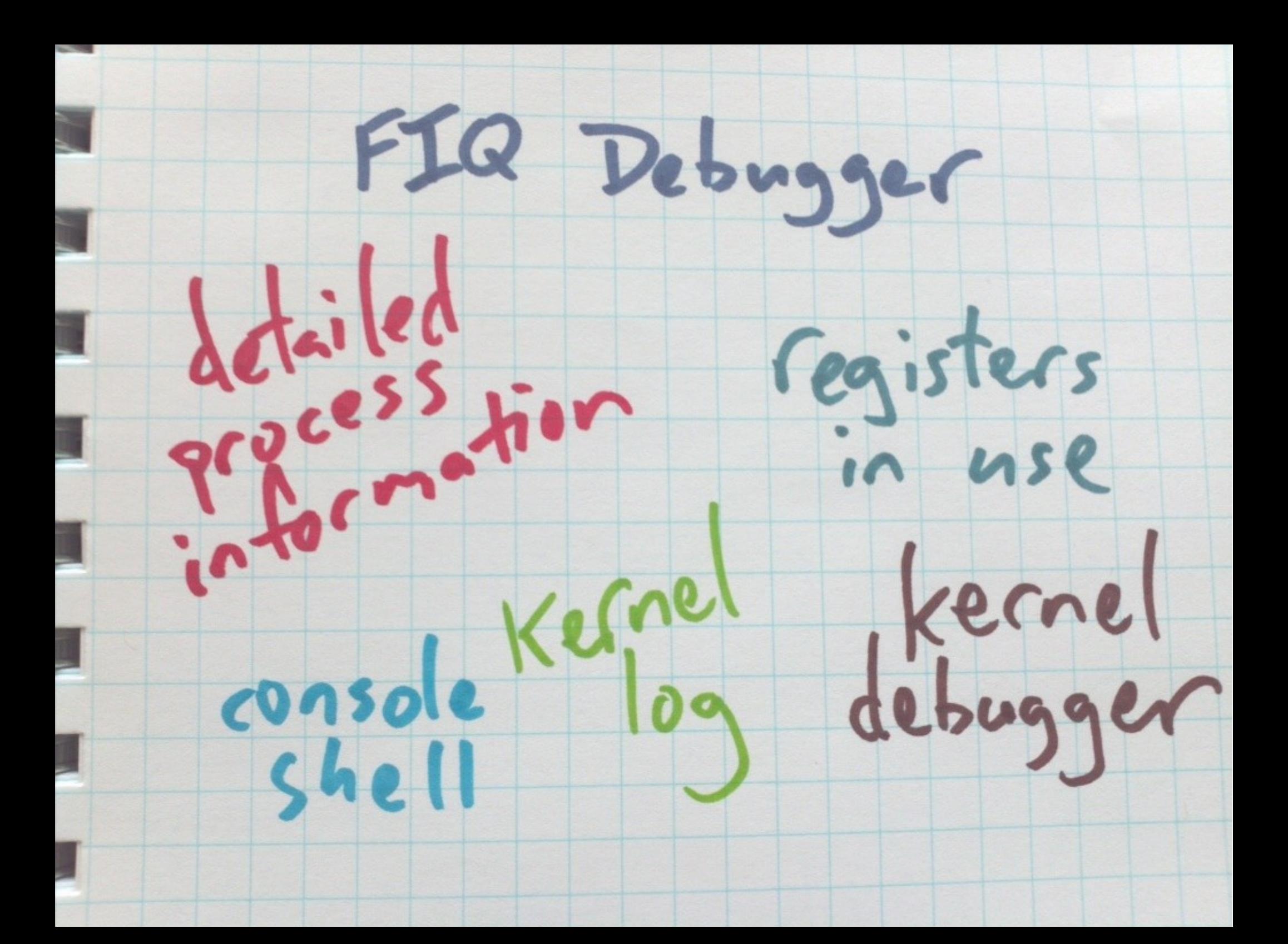

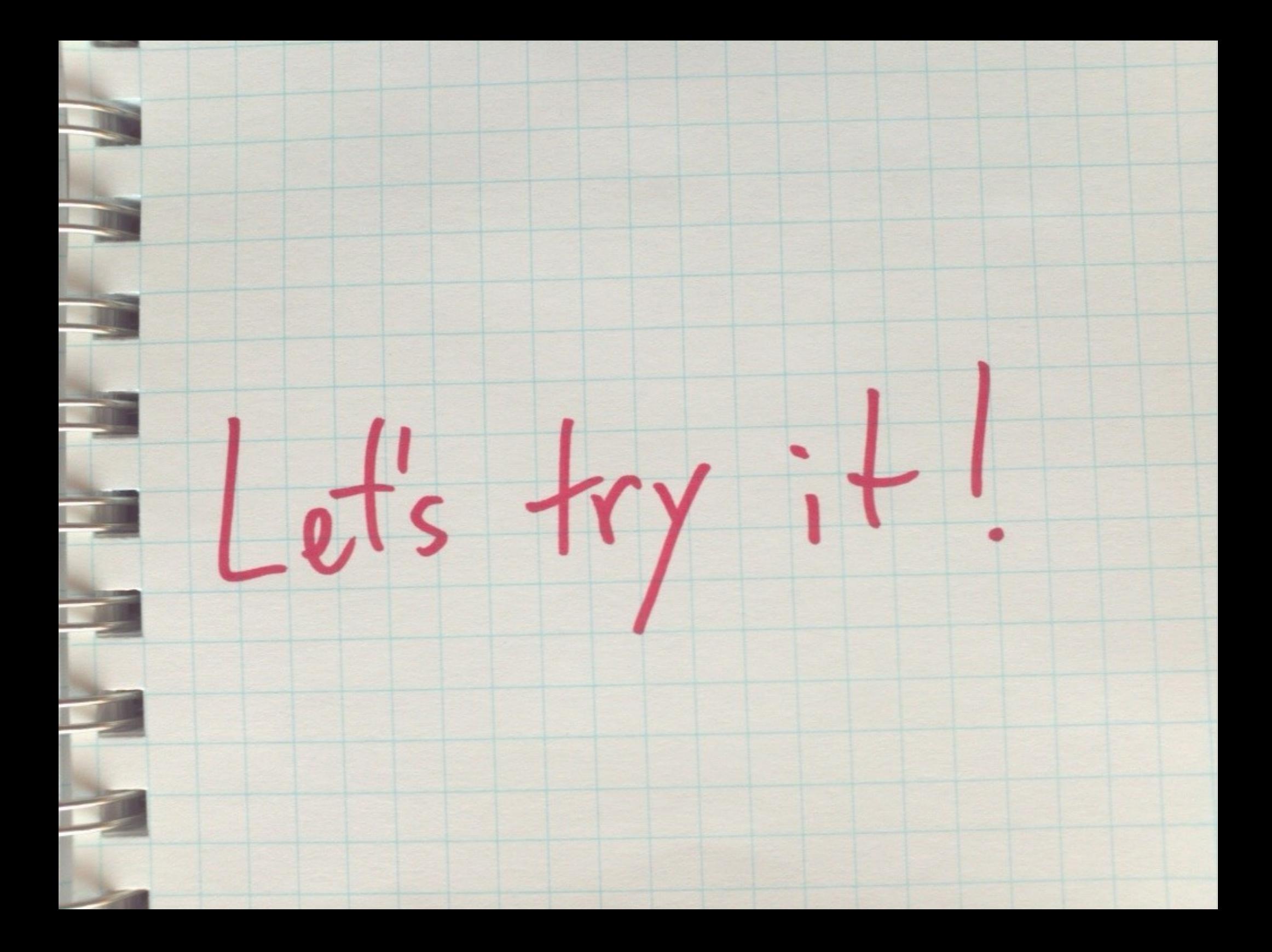

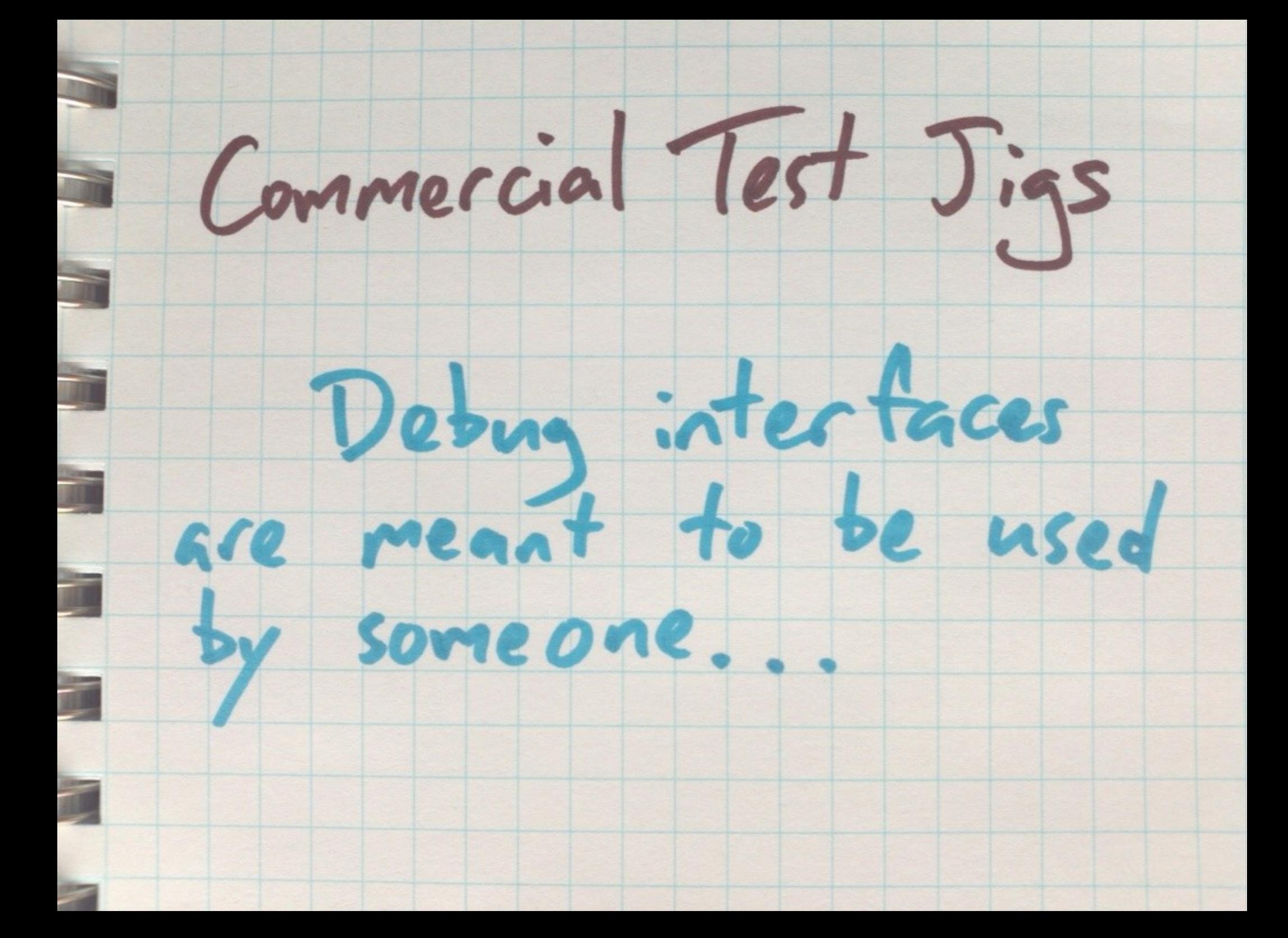

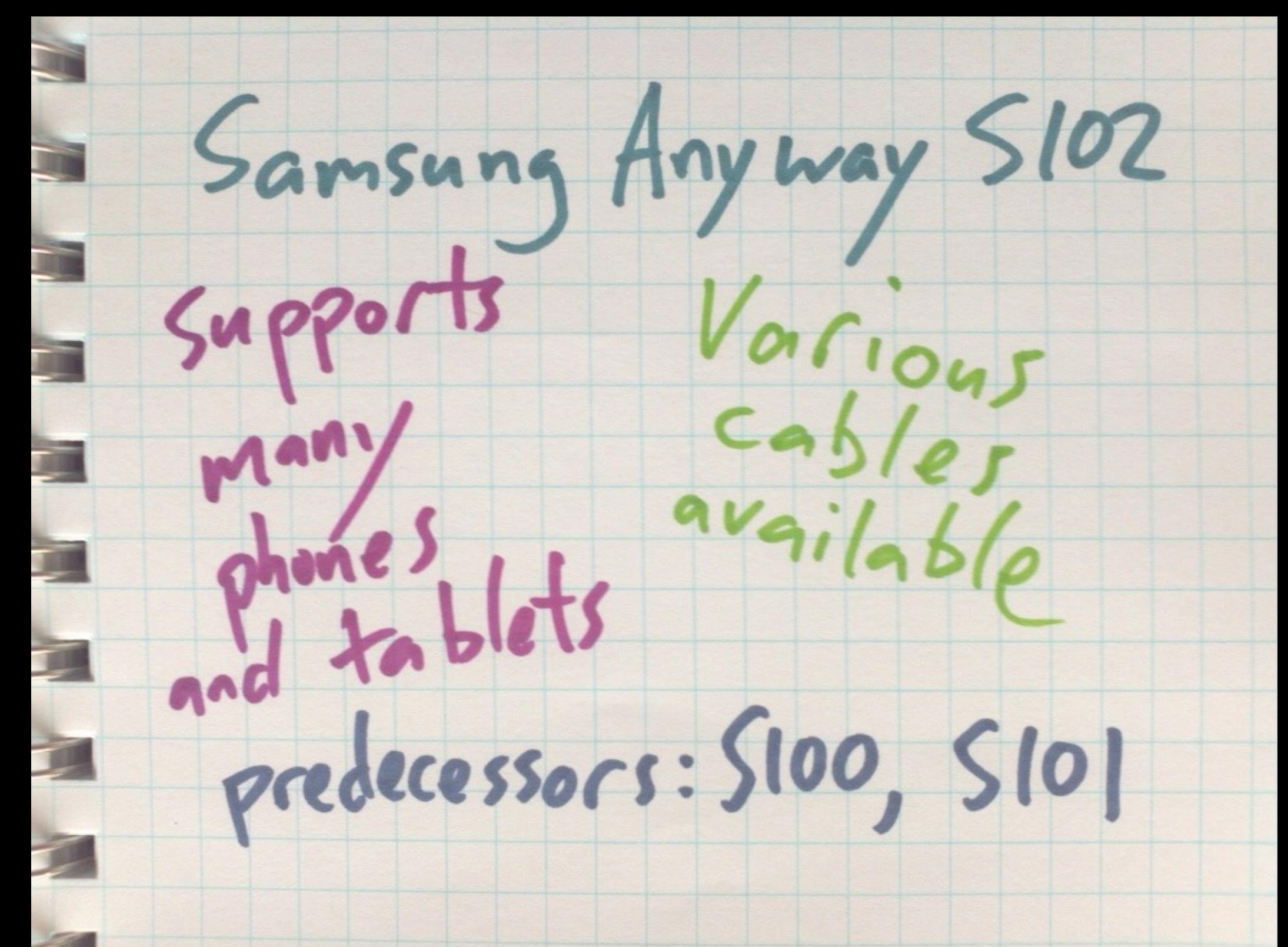

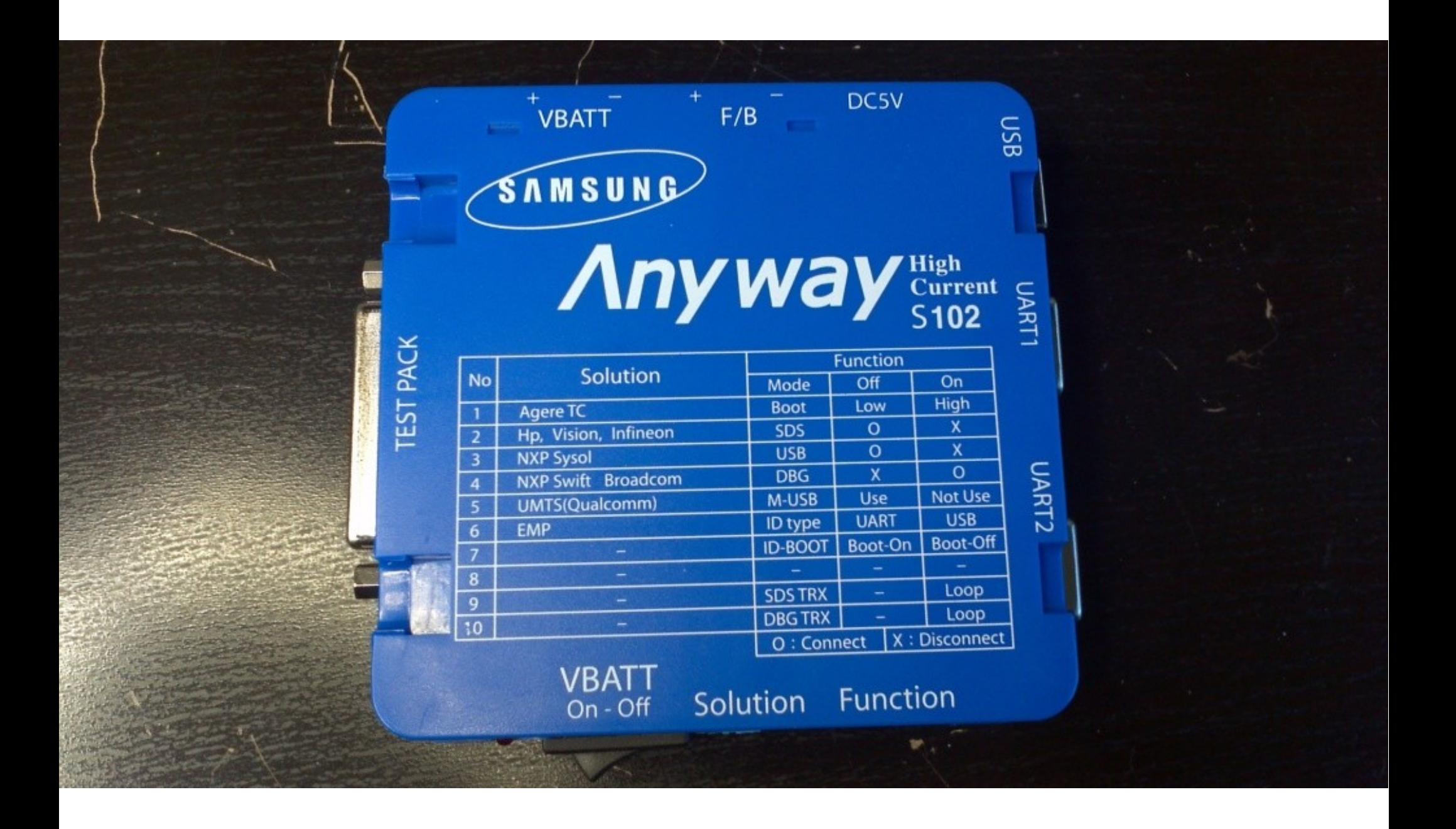

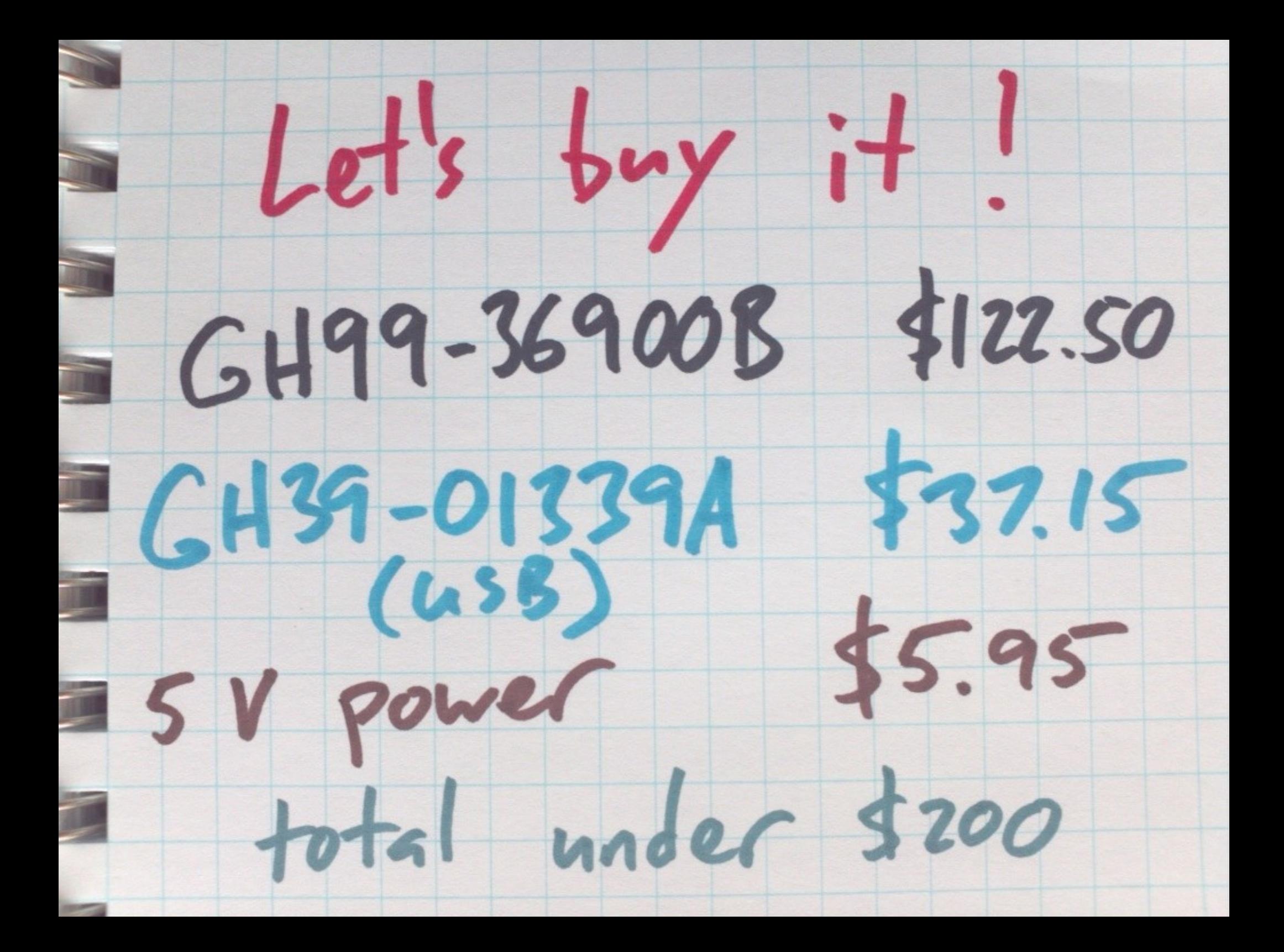

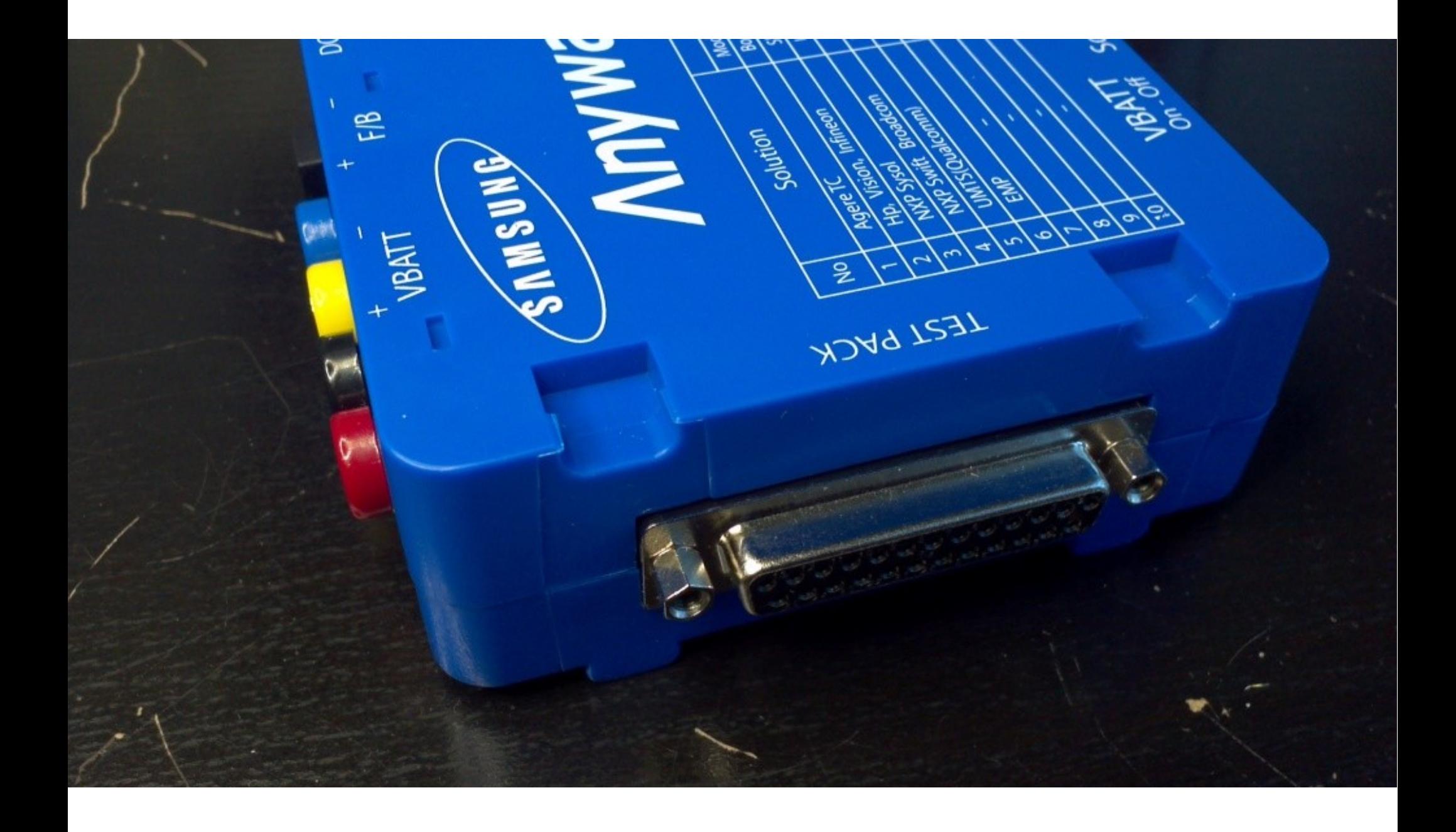

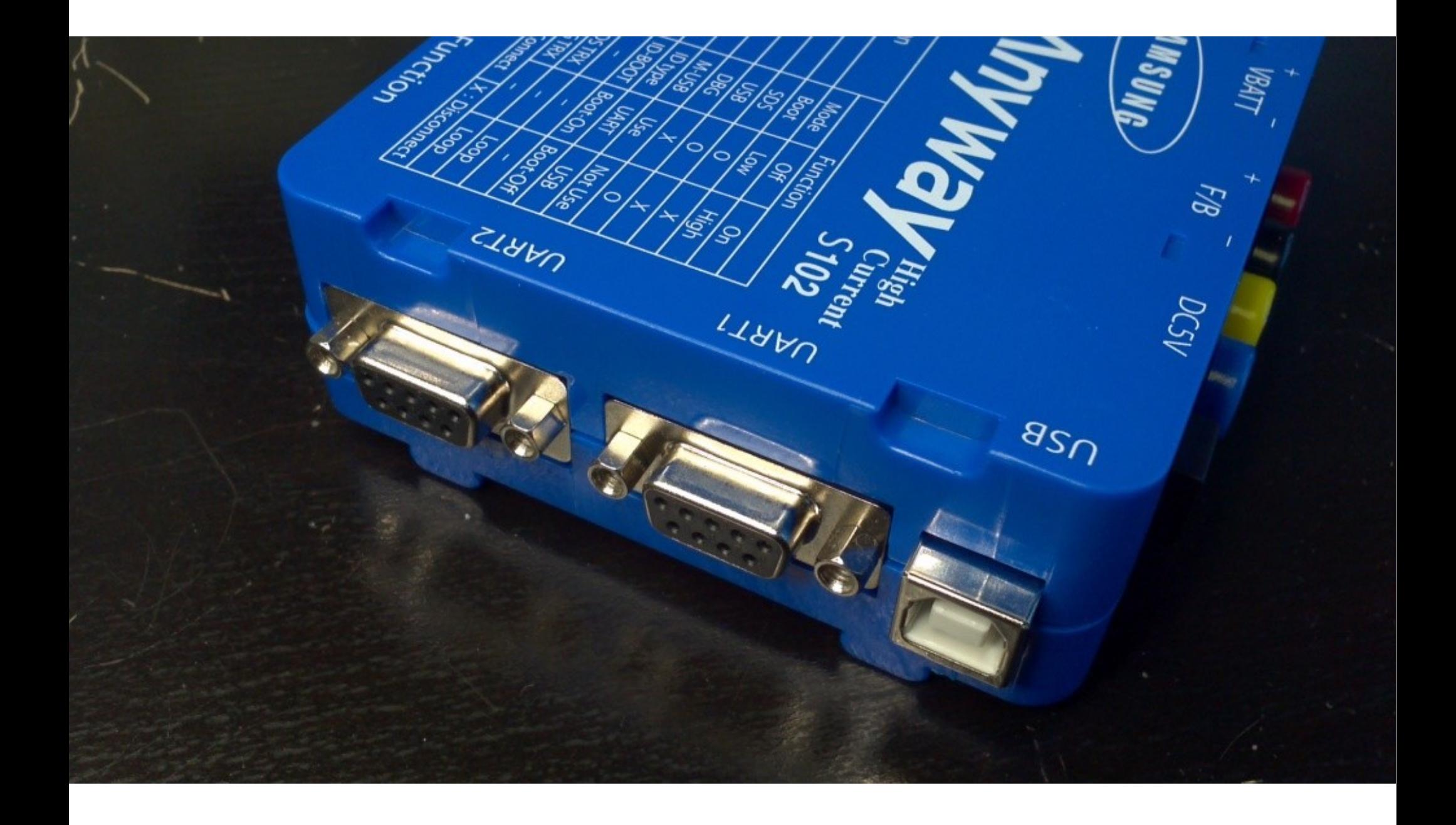

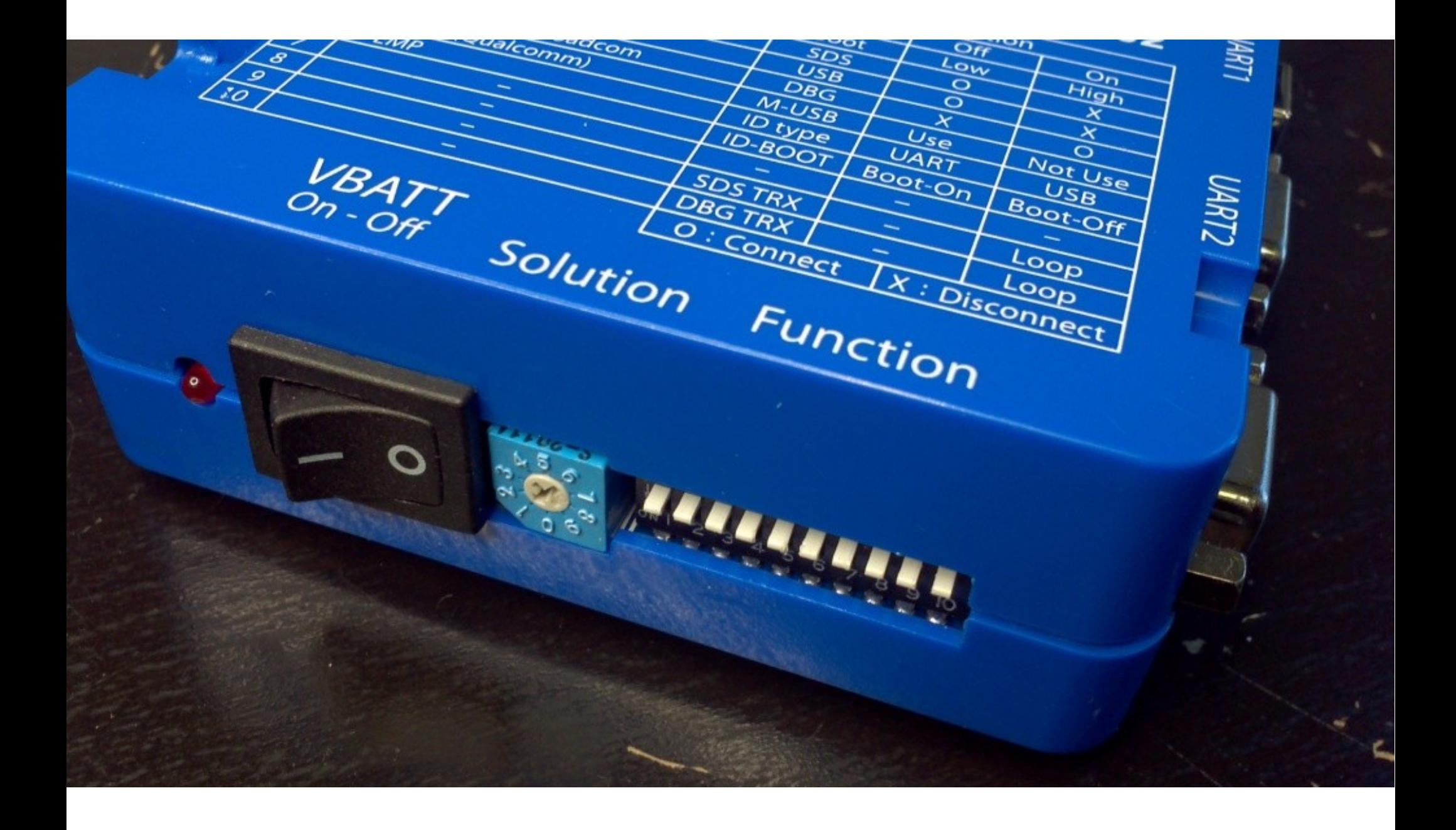

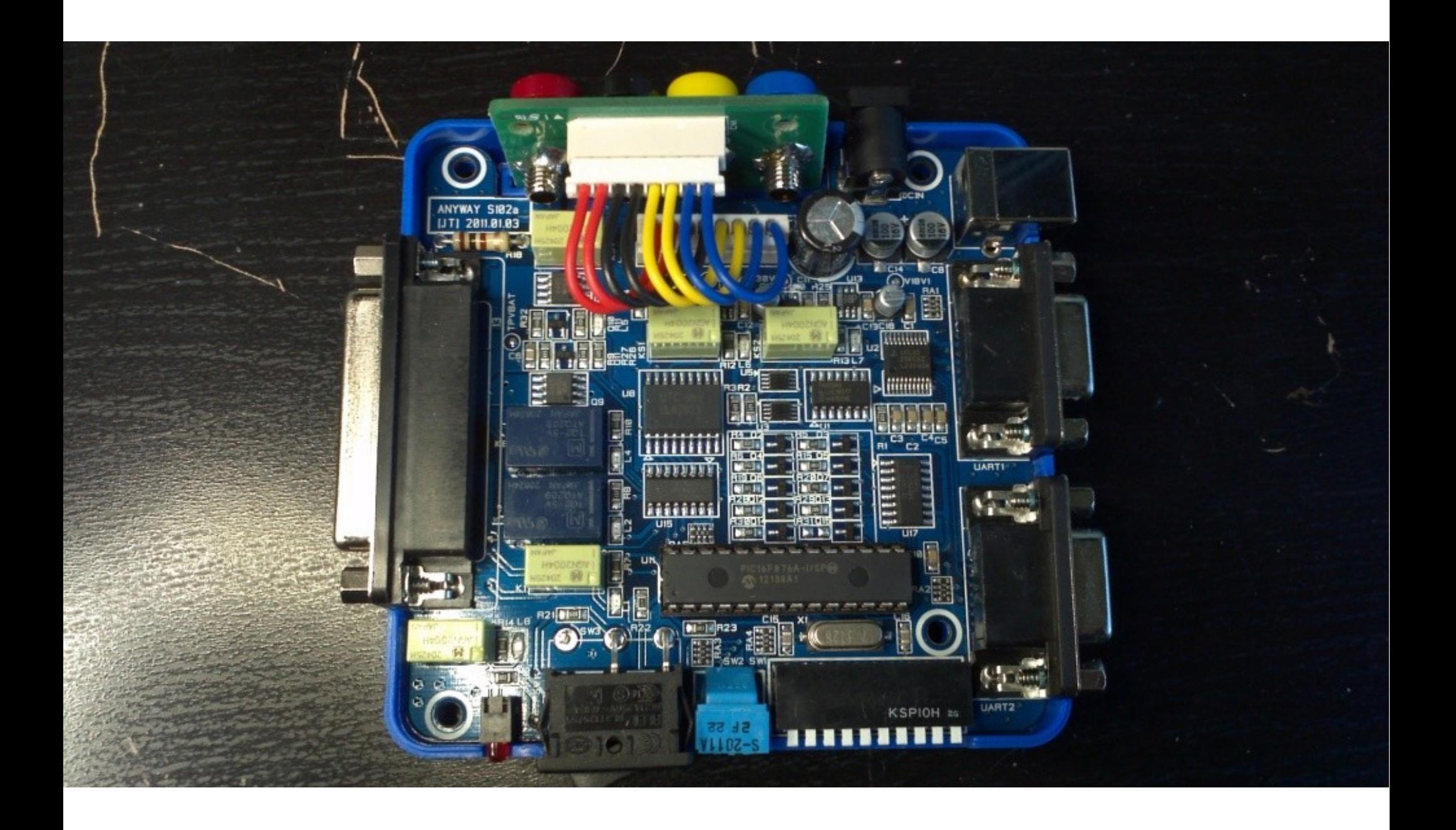

#### Anyway S102 Functions

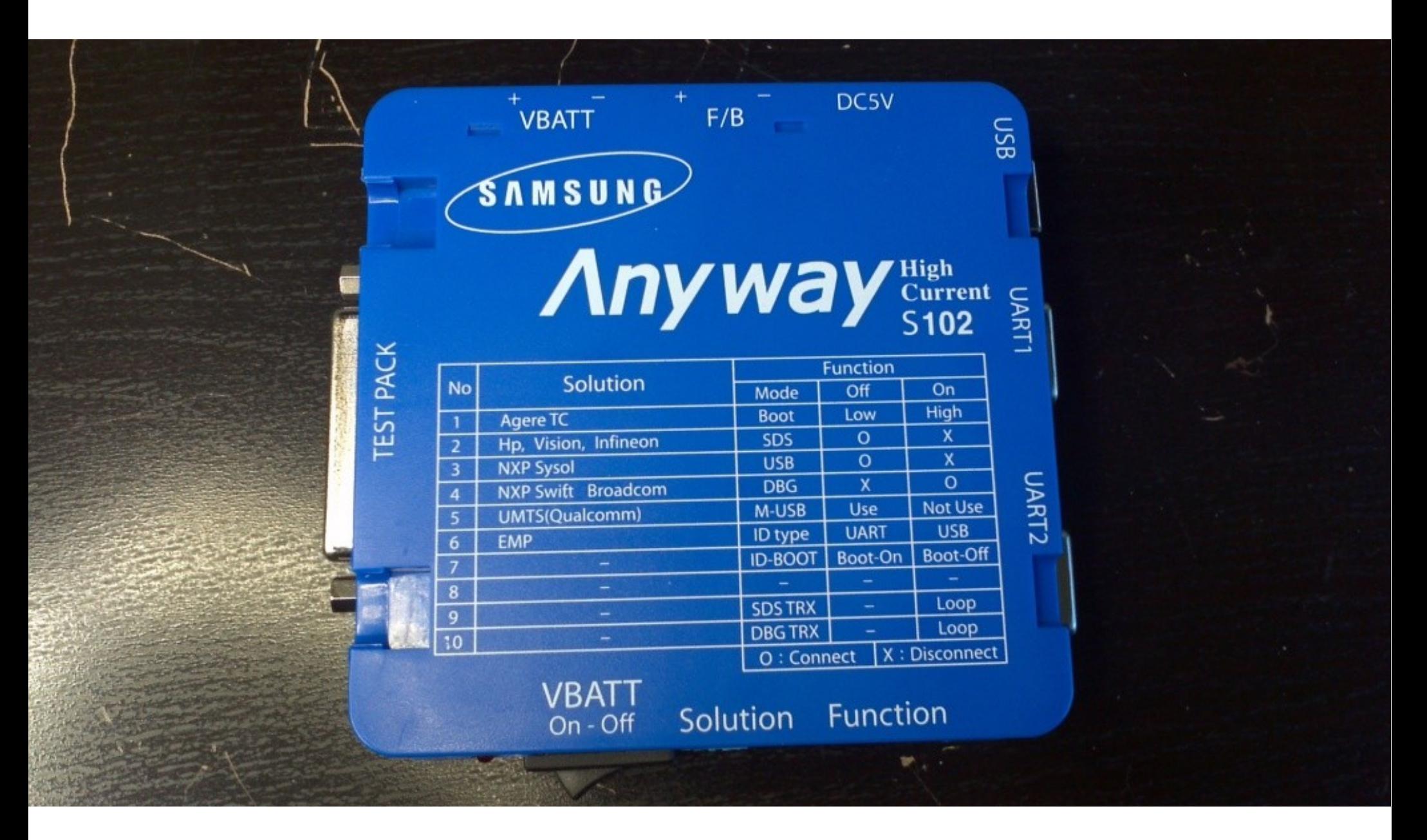

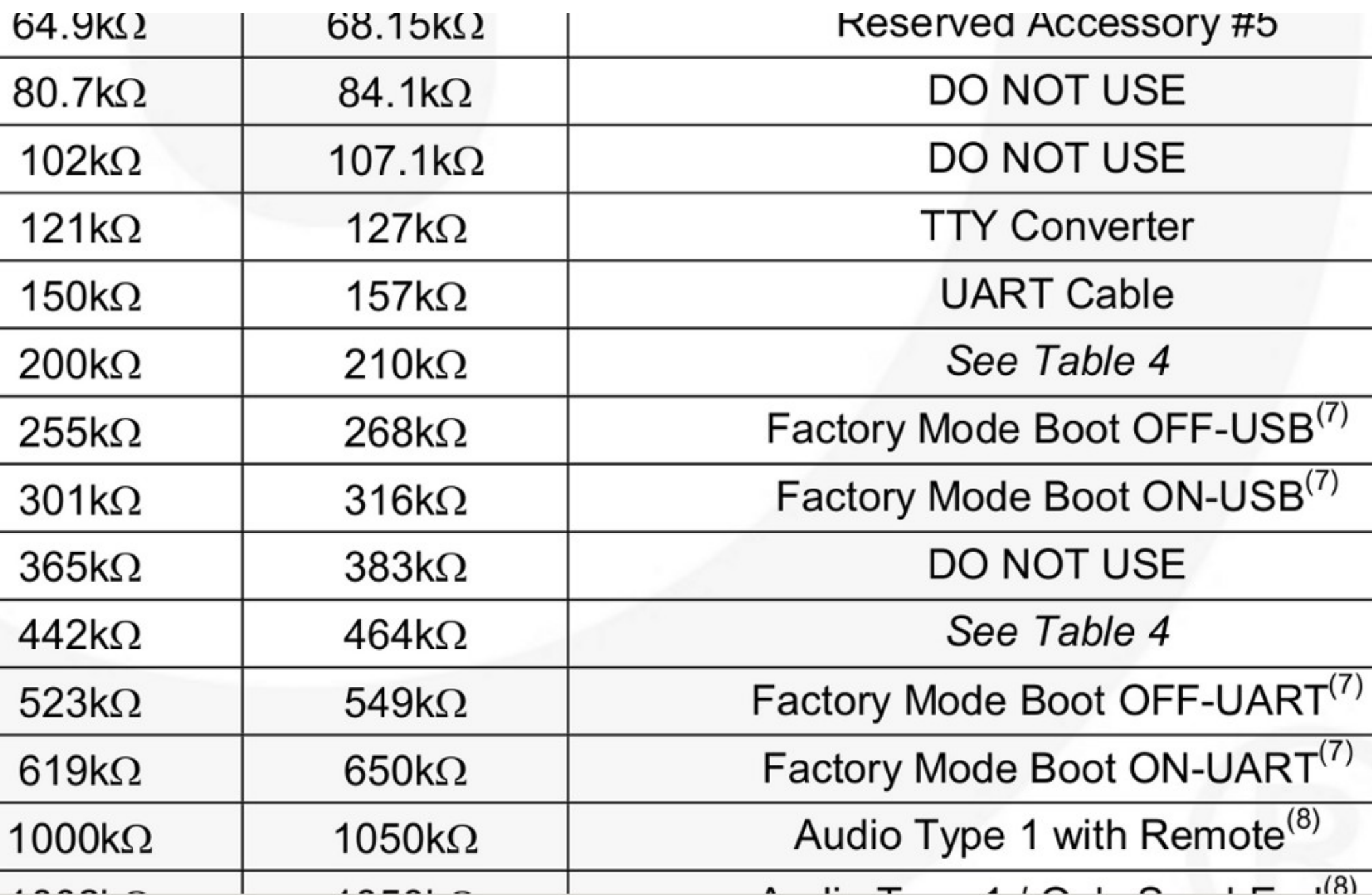

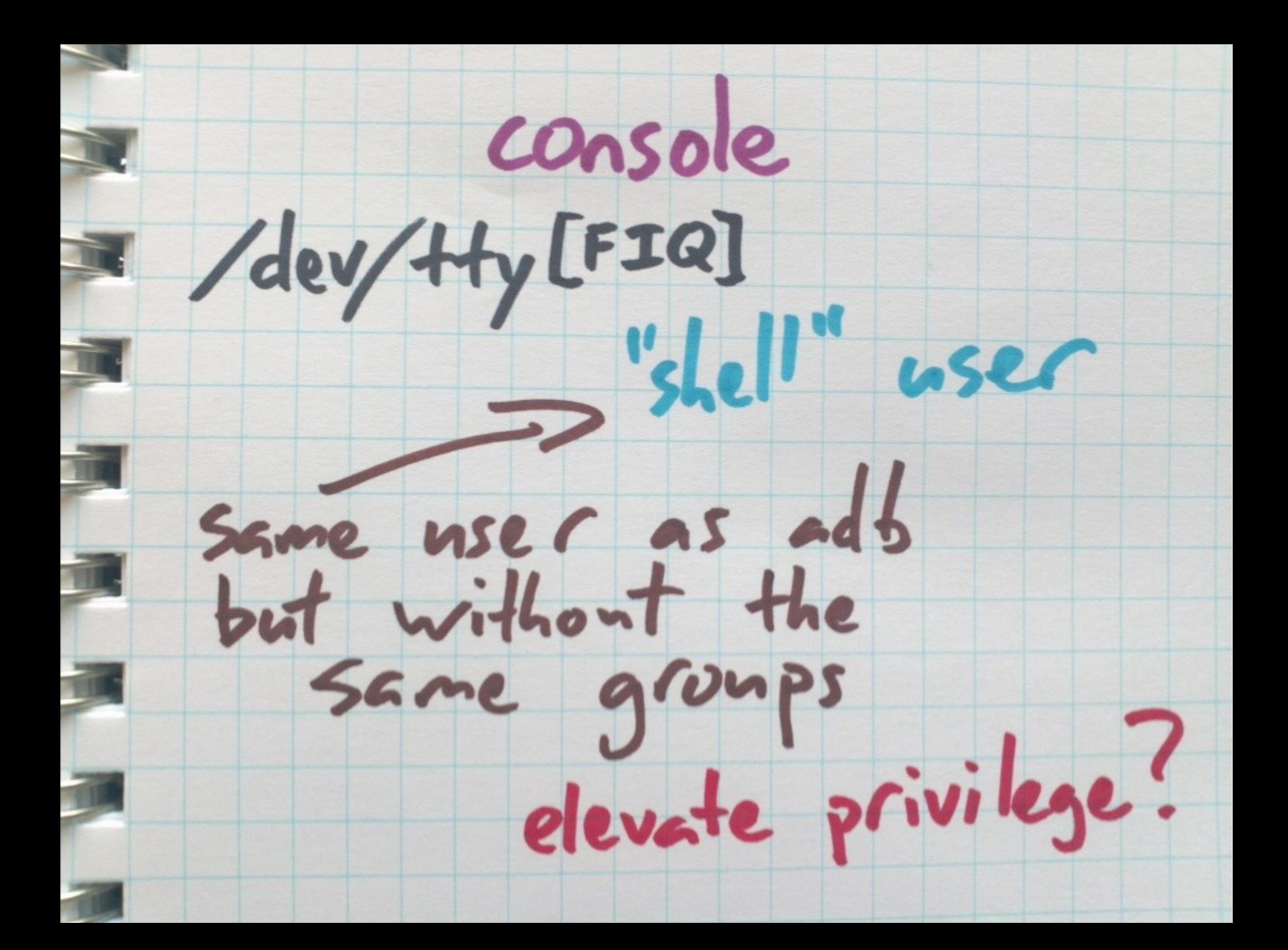

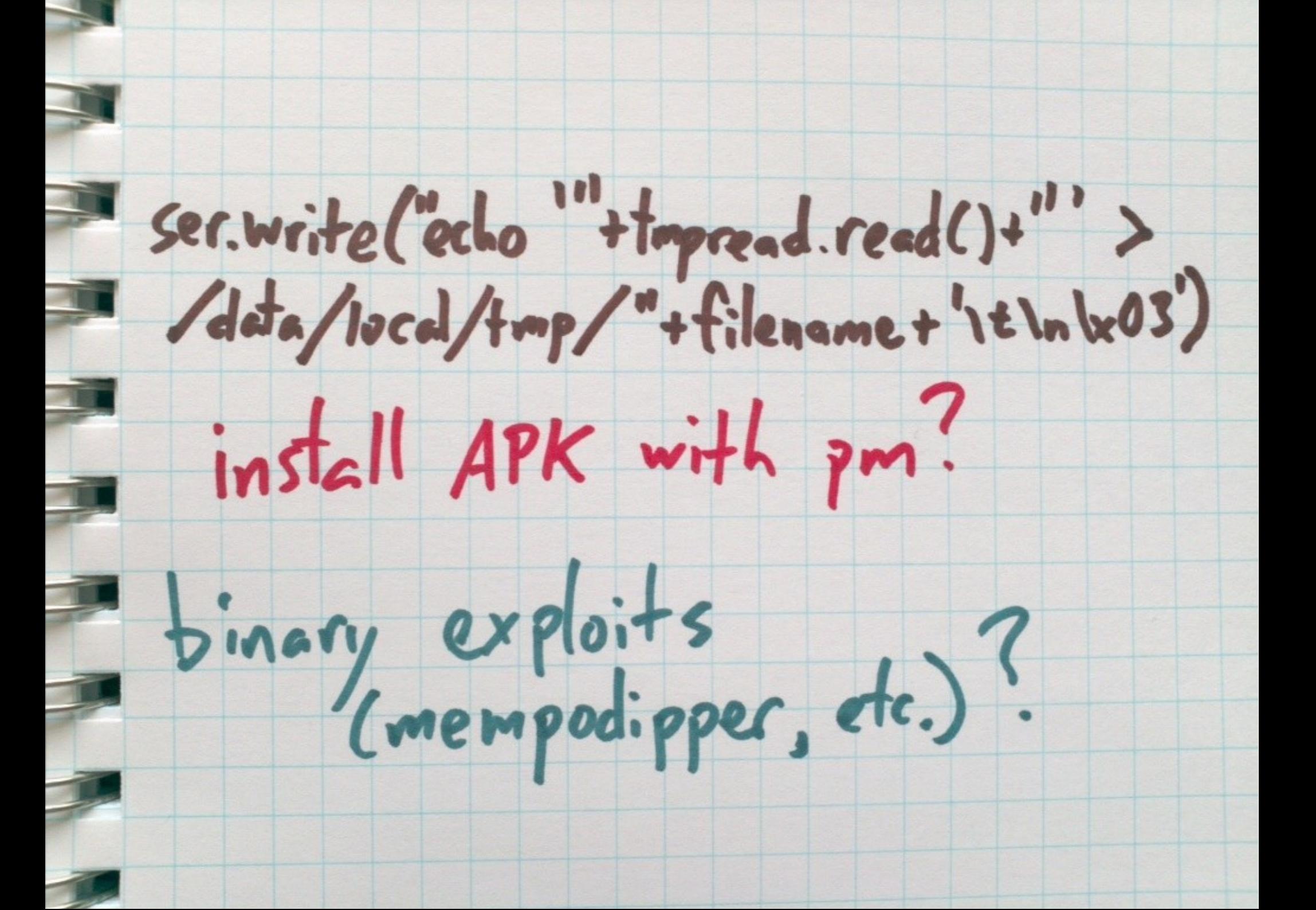

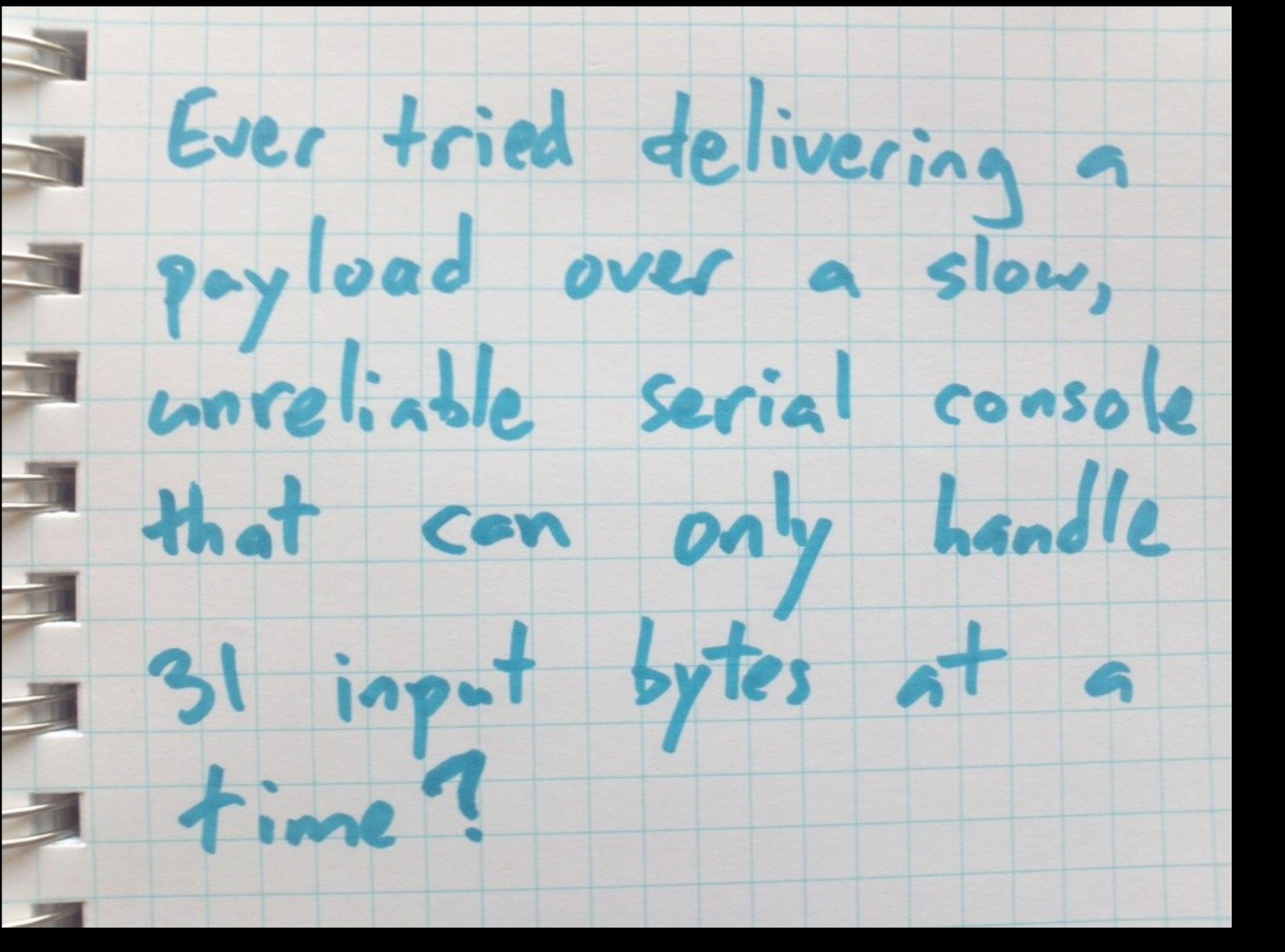

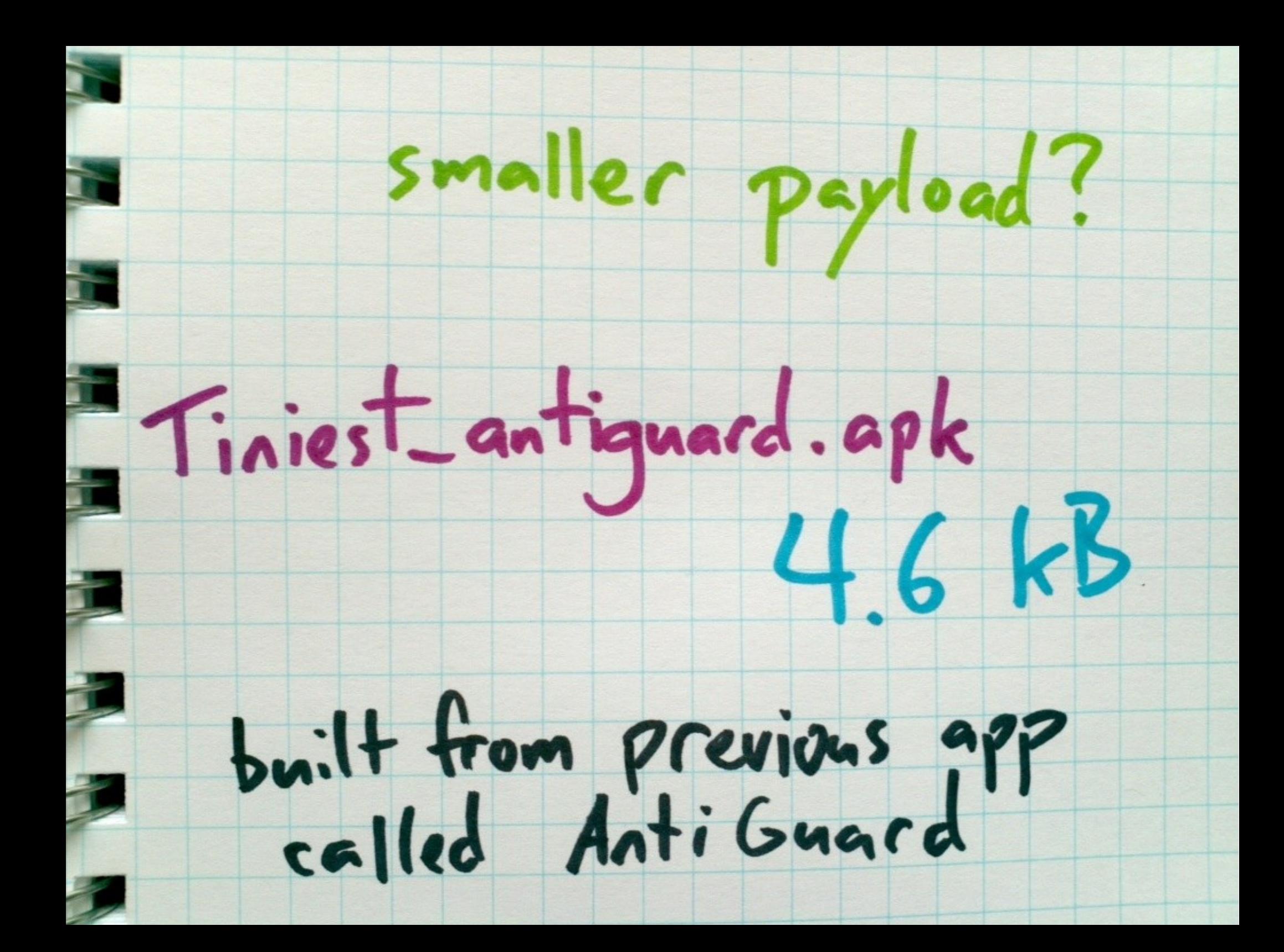

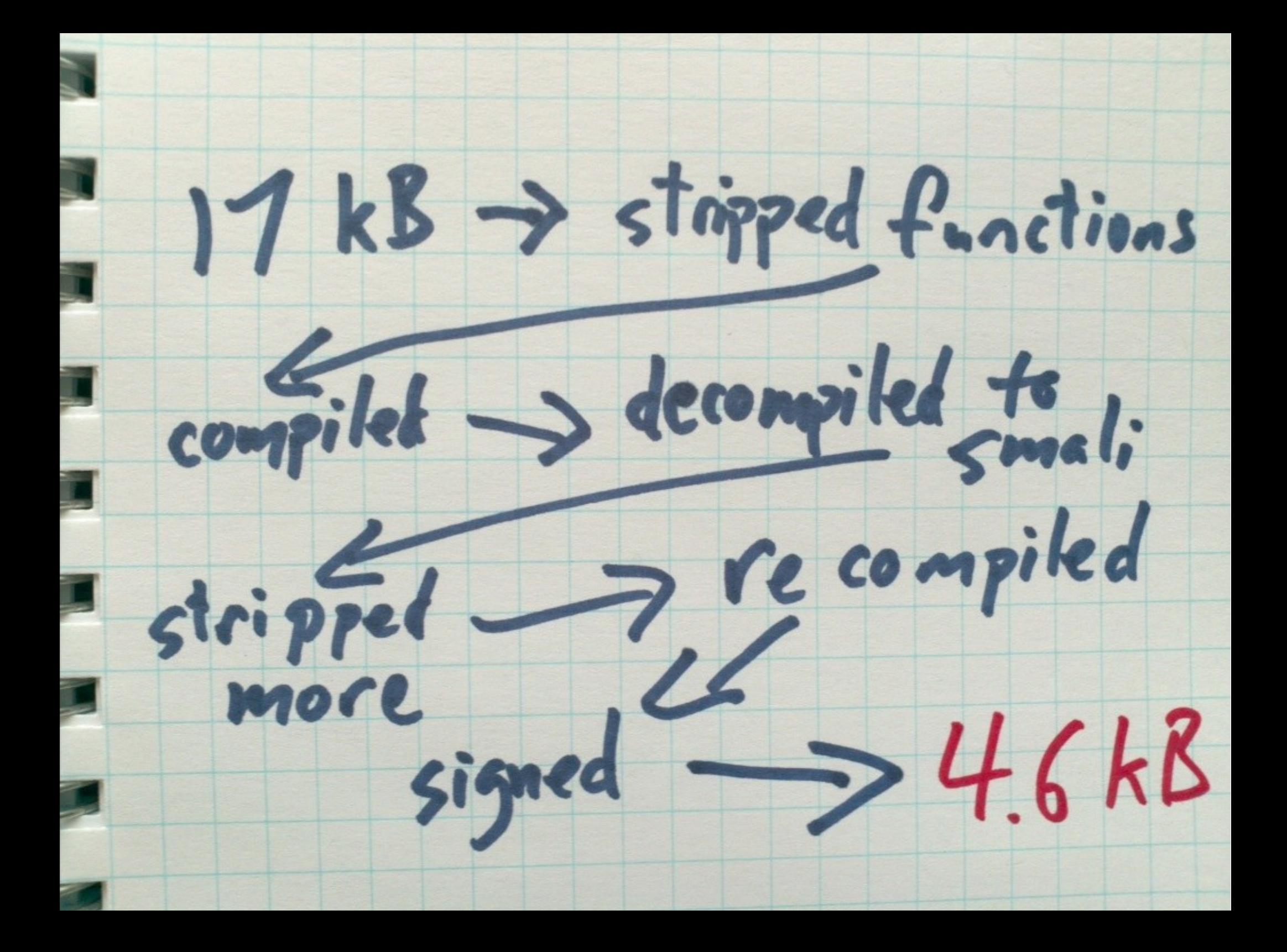

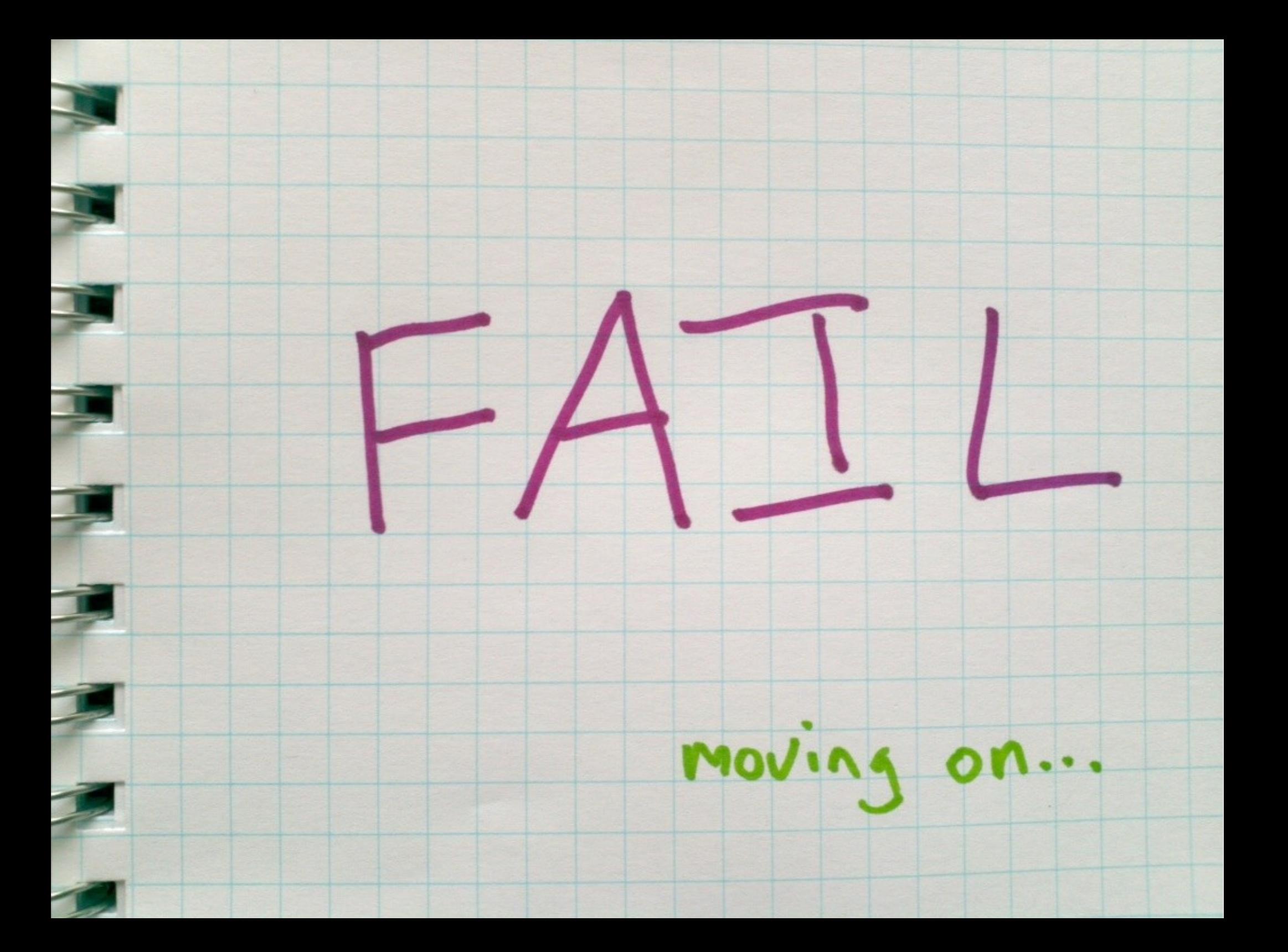

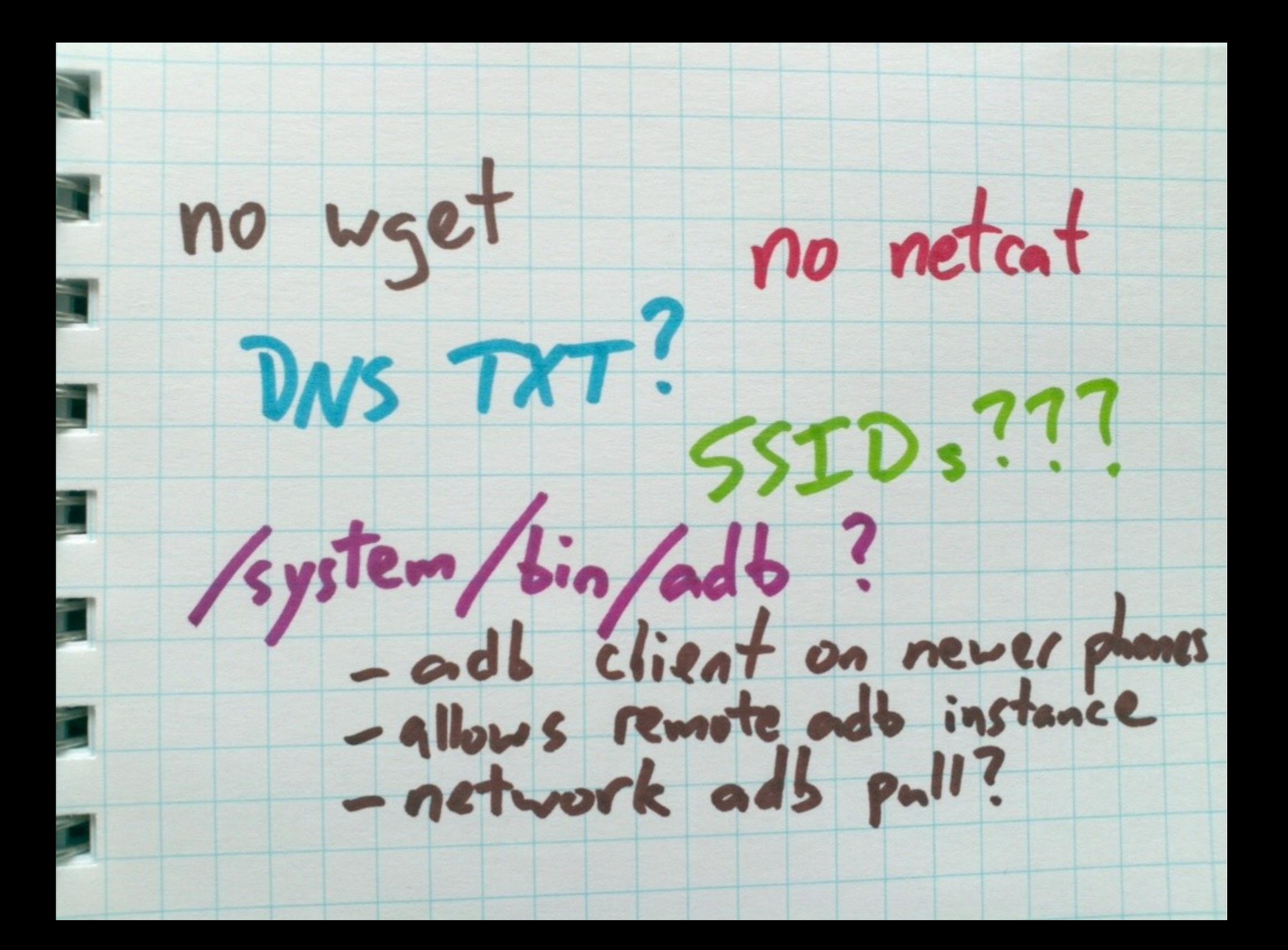

## other options

# Select "name" and "value" columns from secure settings where "name" is equal to "new\_setting" and sort the result by name in ascending order.

adb shell content query --uri content://settings/secure --projection name:value --where "name='new setting'" --sort "name ASC"

data/data/com.android.provers.settings/ databases/settings.db (sqlite)

content

Row: 18 name=screensaver default component, value=com.go Row: 19 name=accessibility display magnification enable Row: 20 name=accessibility display magnification auto u Row: 21 name=android id, value=1162b2e9f3616a6a Row: 22 name=selected spell checker, value=com.google.am Row: 23 name=selected spell checker subtype, value=0 Row: 24 name=voice recognition service, value=com.google Row: 25 name=bluetooth name, value=Nexus 4 Row: 26 name=bluetooth address, value=10:68:3F:D6:CA:70 Row: 27 name=bluetooth addr valid, value=1 Row: 28 name=masterLocationPackagePrefixBlacklist, value Row: 29 name=serial blacklist, value=827,864 Row: 30 name=dropbox:data app anr, value=disabled Row: 31 name=dropbox:data app wtf, value=disabled Row: 32 name=ssl session cache, value=file Row: 33 name=pubkey blacklist, value=5f3ab33d55007054bc!

### context

- Row: 41 name=wifi on, value=0
- Row:  $42$  name=bluetooth on, value=0
- Row: 43 name=adb notify, value=0
- Row: 44 name=development settings enabled, value=0
- Row: 45 name=adb enabled, value= $0$

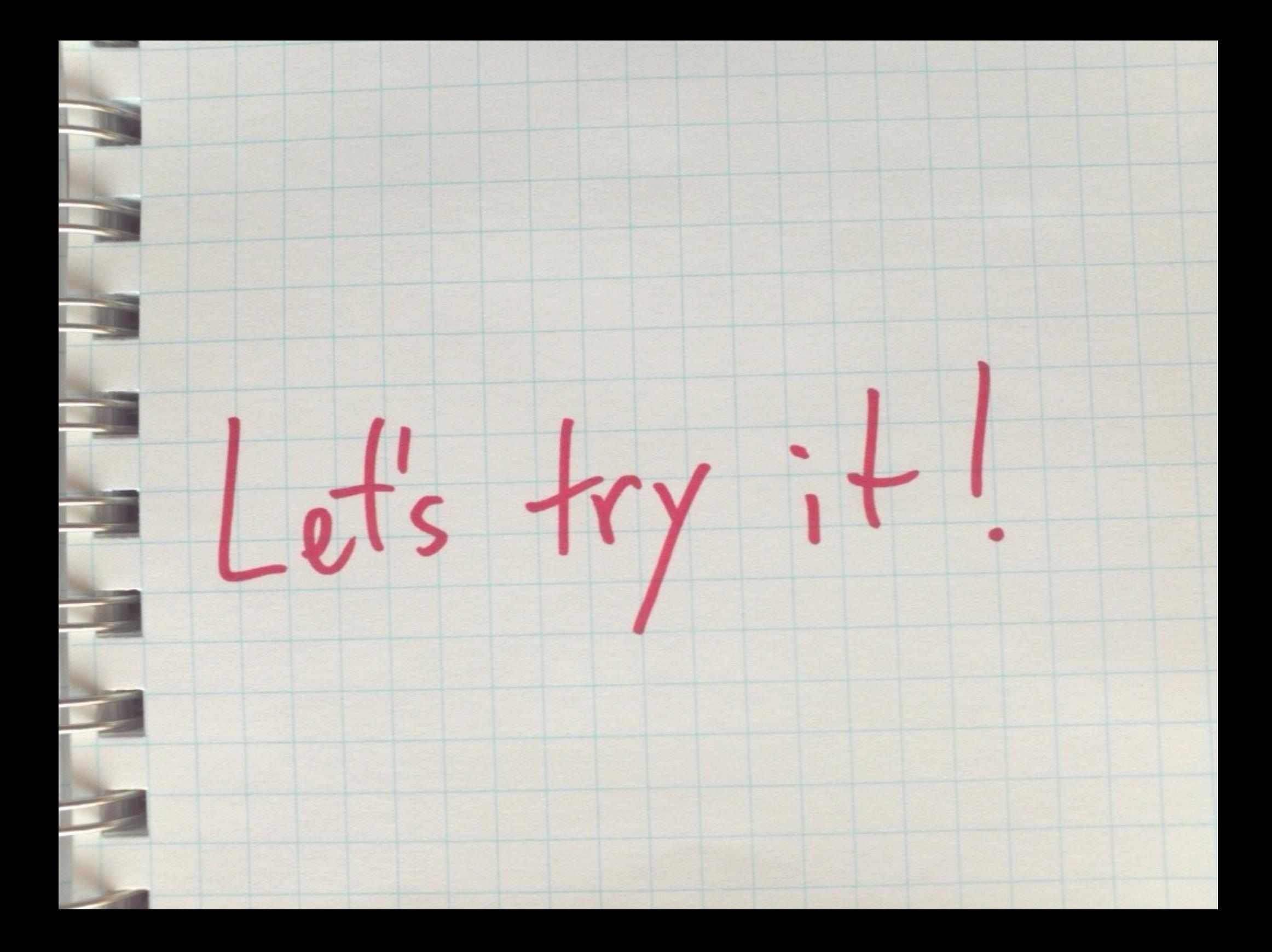

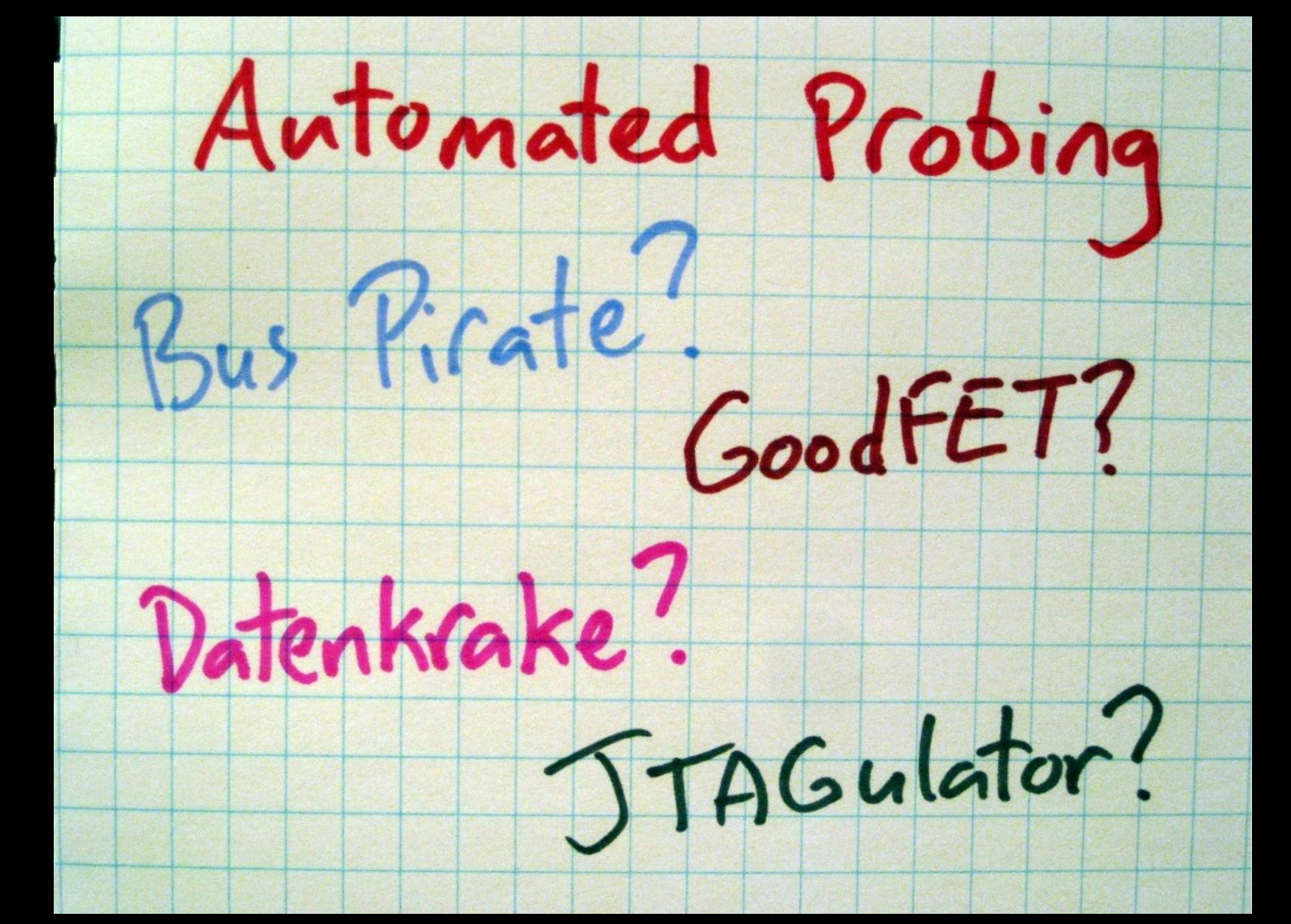

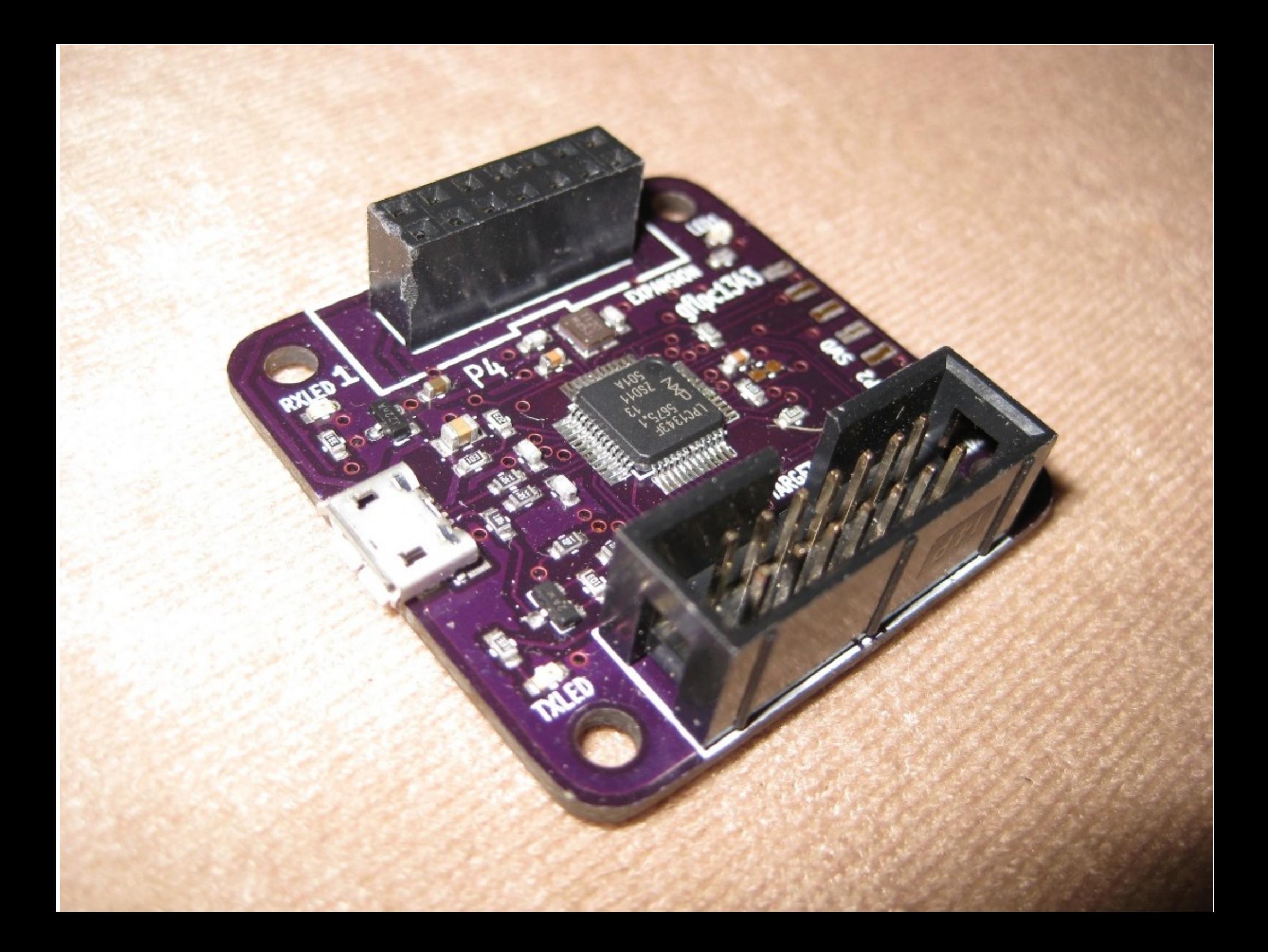

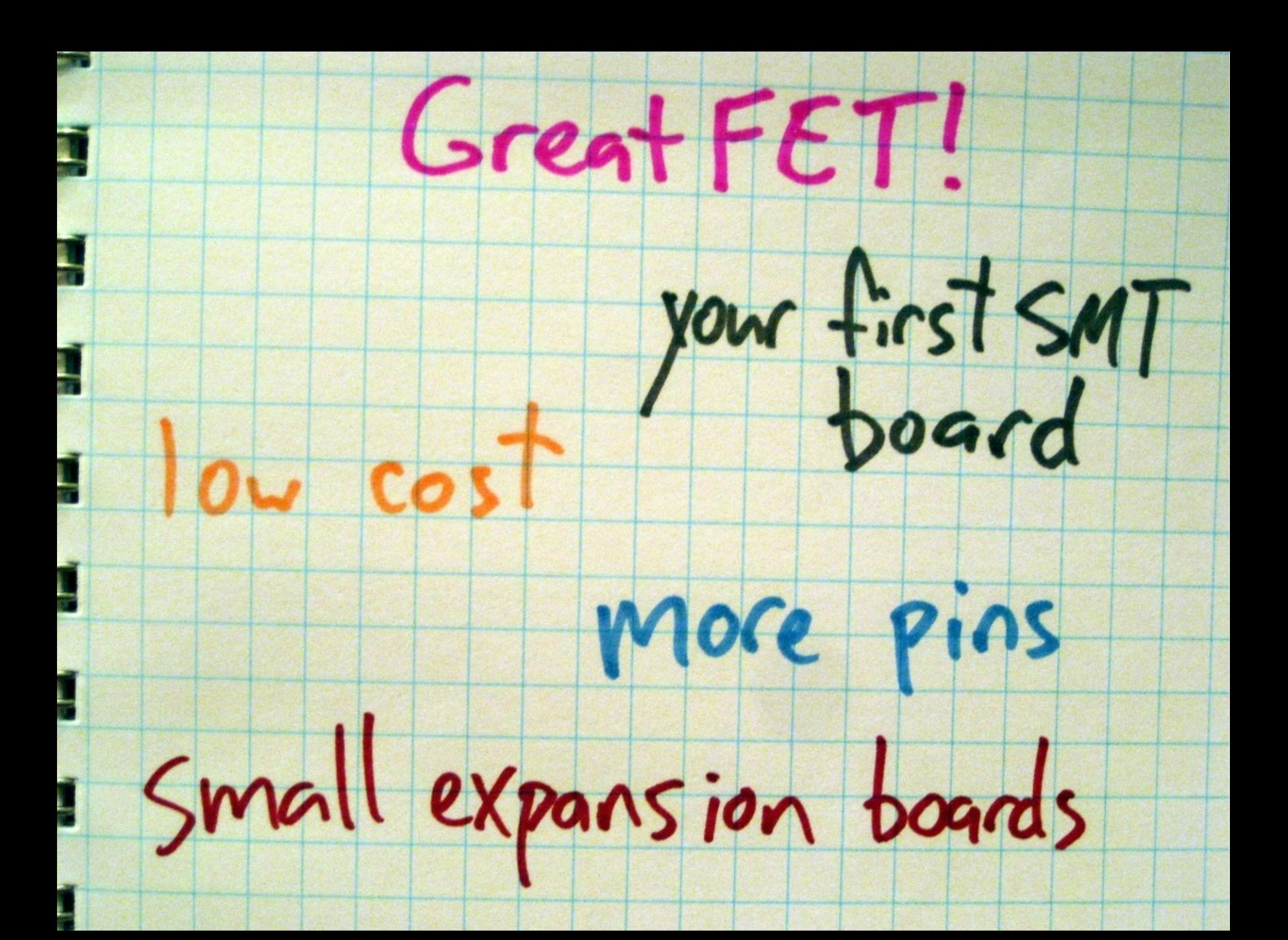

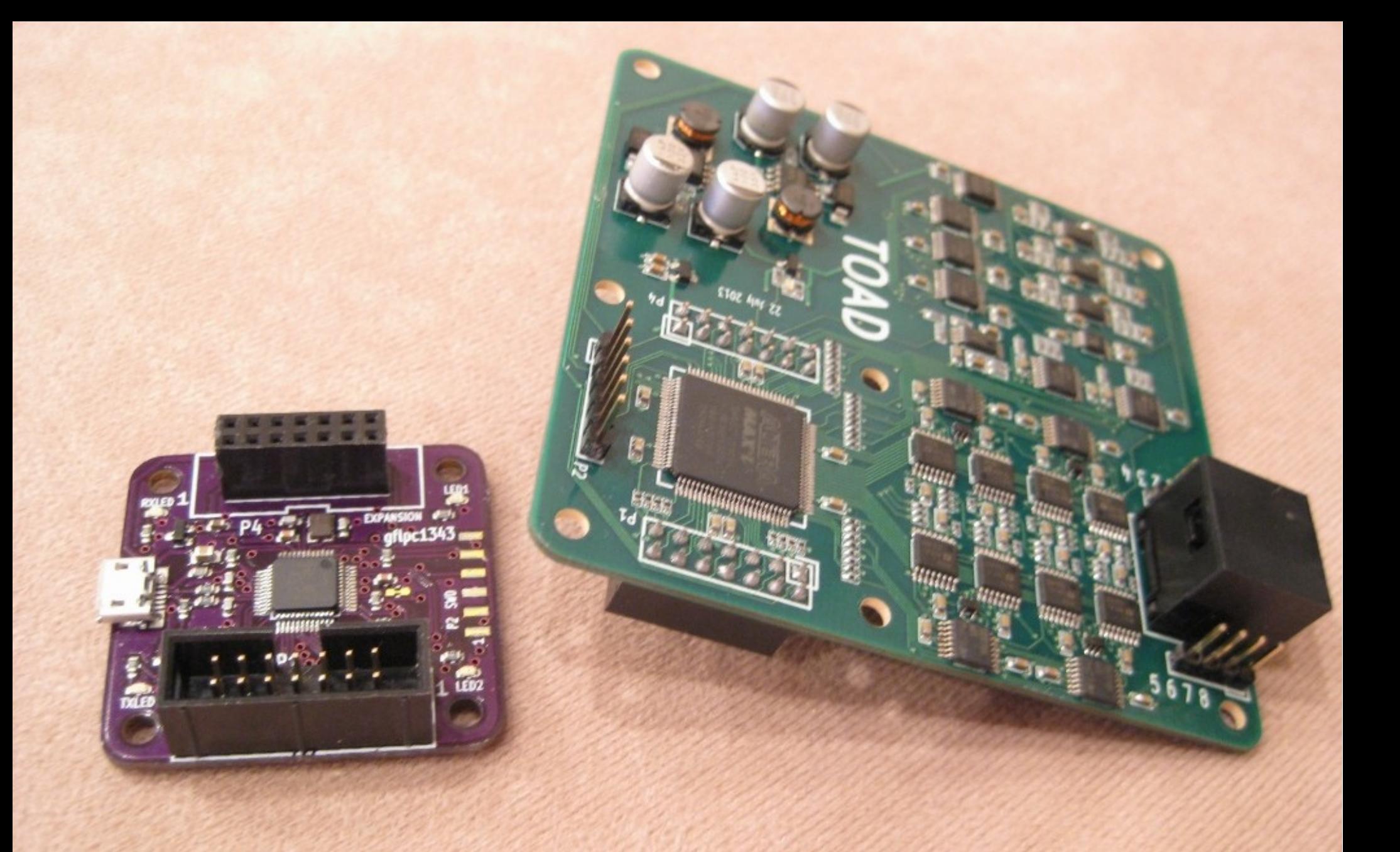

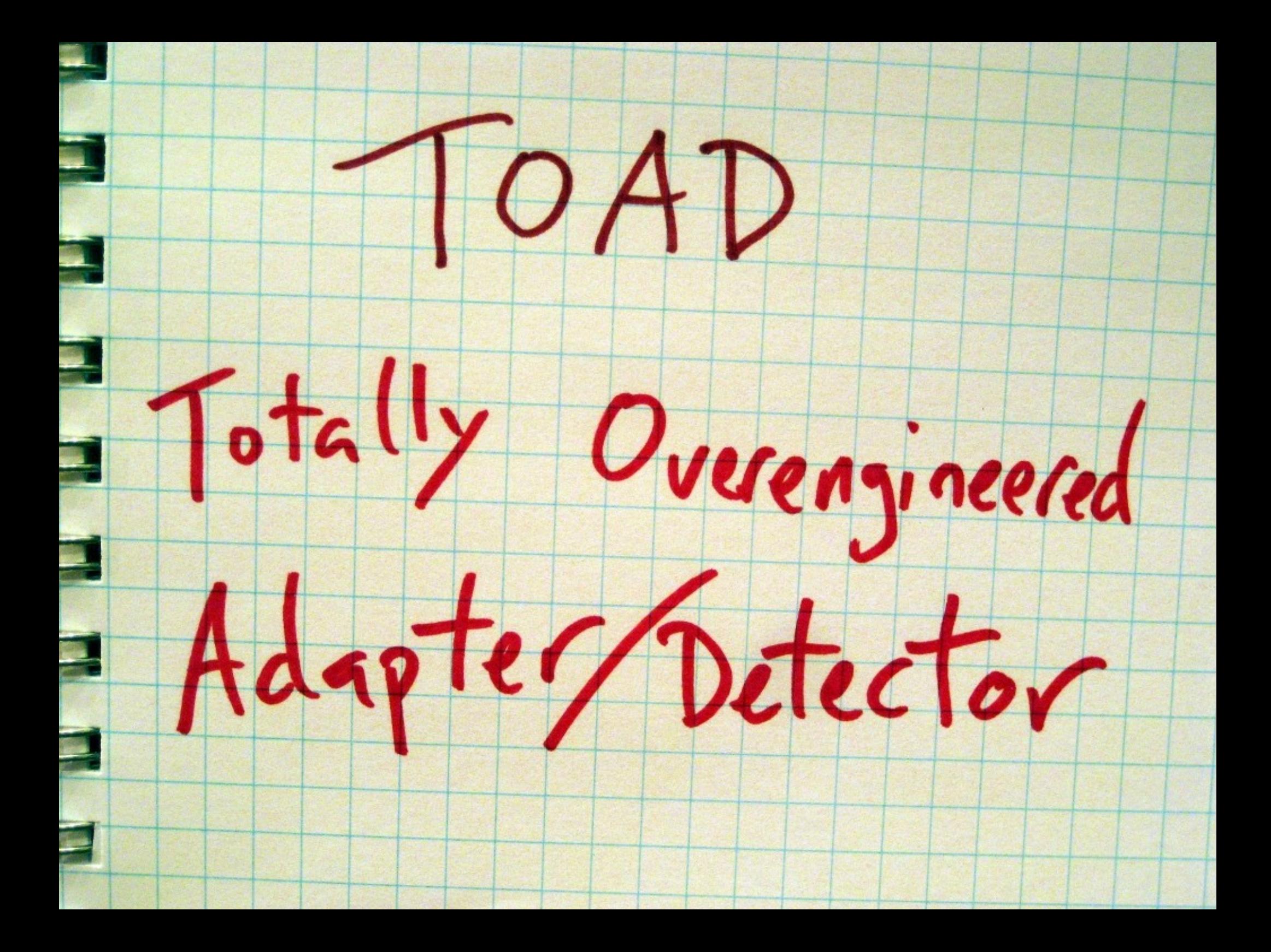

# NINJA TOAD!!!

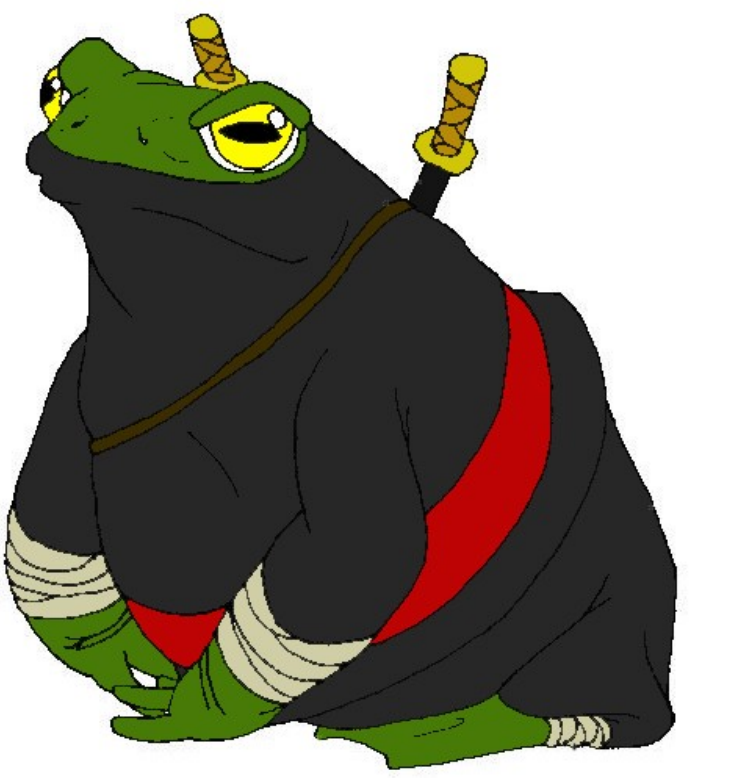

http://fc03.deviantart.net/fs71/f/2010/221/e/8/NINJA\_TOAD\_by\_TartarusWolf.jpg

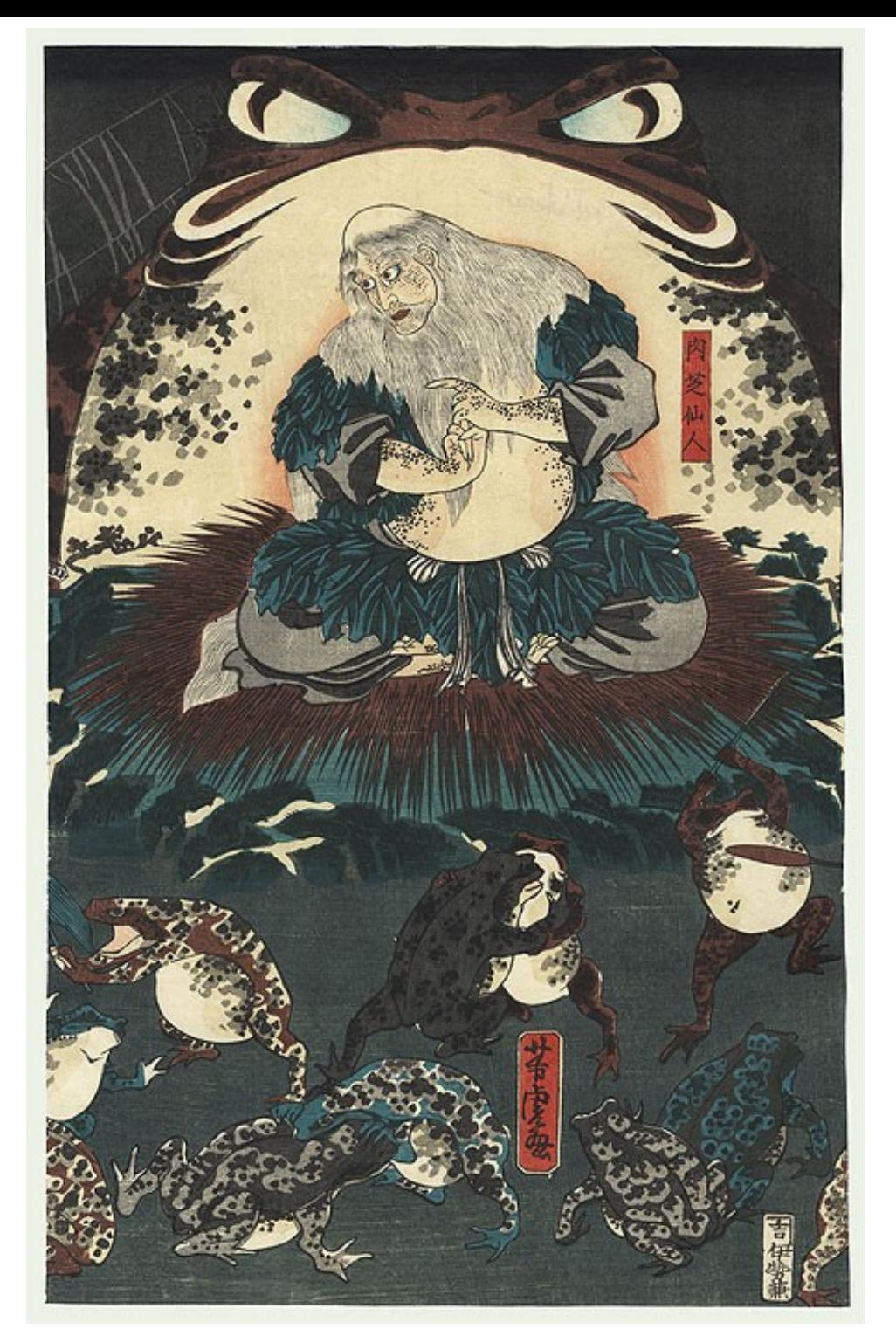

#### http://www.fujiarts.com/japanese-prints/k147/277k147f.jpg

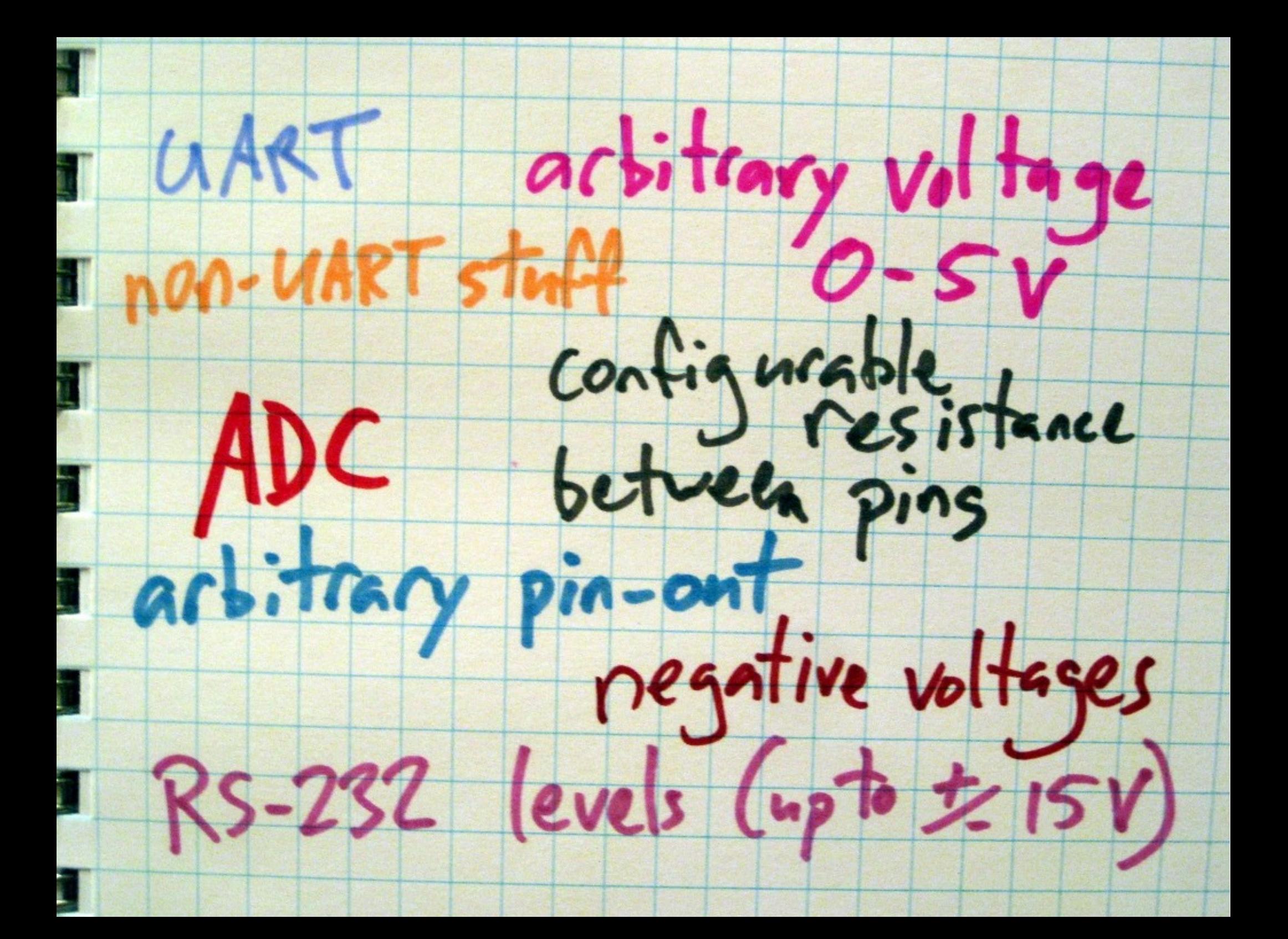

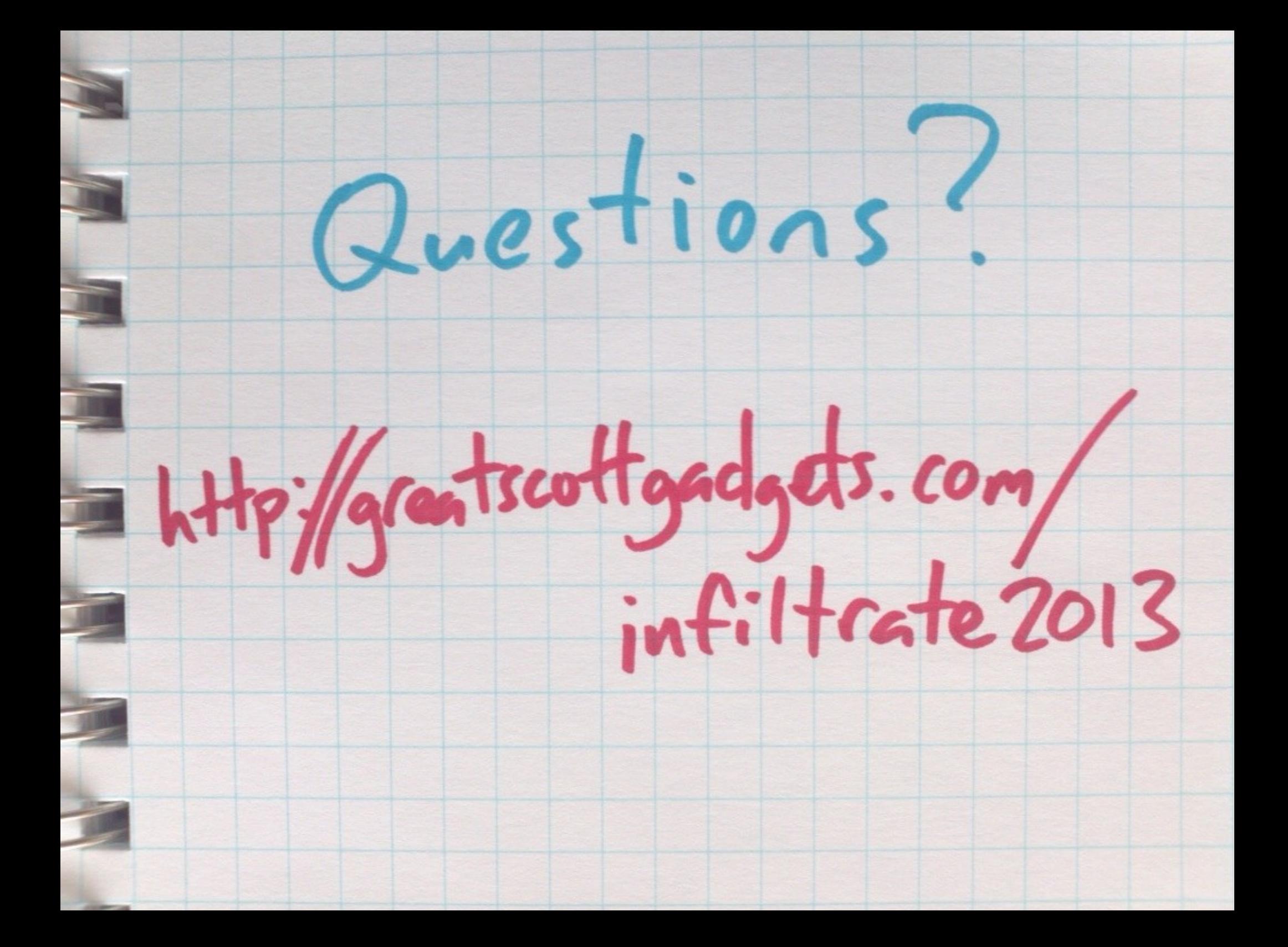